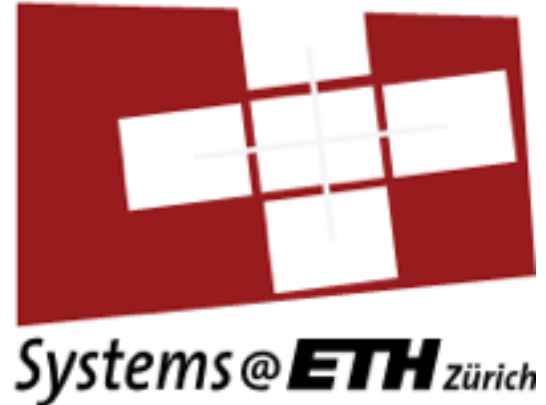

# **PREDICTIVE DATACENTER ANALYTICS WITH STRYMON**

Vasia Kalavri [kalavriv@inf.ethz.ch](mailto:kalavriv@inf.ethz.ch?subject=)

**QCon San Francisco 14 November 2017**

Support: **AMADEUS** 

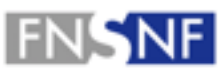

**FONDS NATIONAL SUISSE SCHWEIZERISCHER NATIONALFONDS FONDO NAZIONALE SVIZZERO SWISS NATIONAL SCIENCE FOUNDATION** 

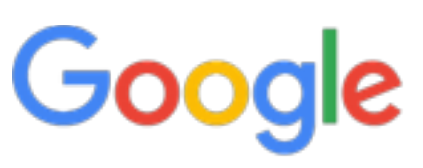

#### **ABOUT ME**

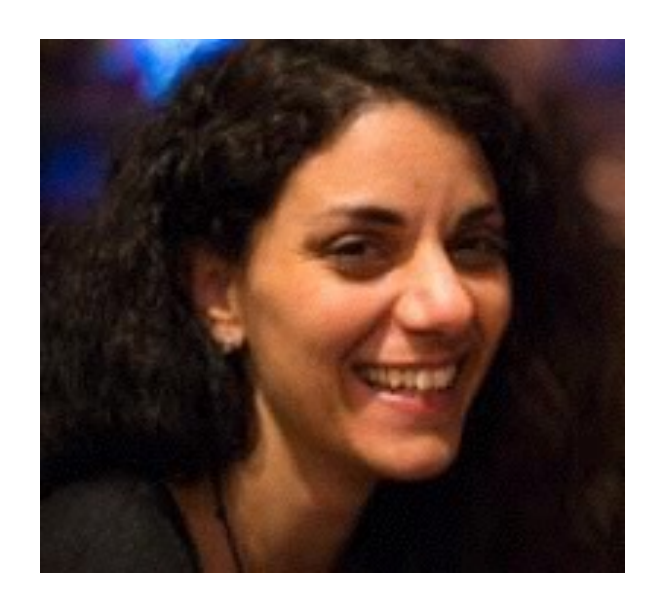

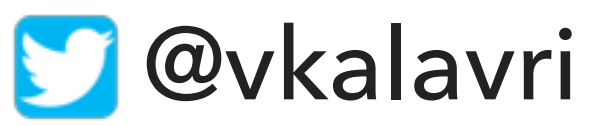

#### ▸ Postdoc at ETH Zürich

- ▸ Systems Group:<https://www.systems.ethz.ch/>
- ▸ PMC member of Apache Flink
- ▸ Research interests
	- ▸ Large-scale graph processing
	- ▶ Streaming dataflow engines
- ▶ Current project
	- ▸ Predictive datacenter analytics and management

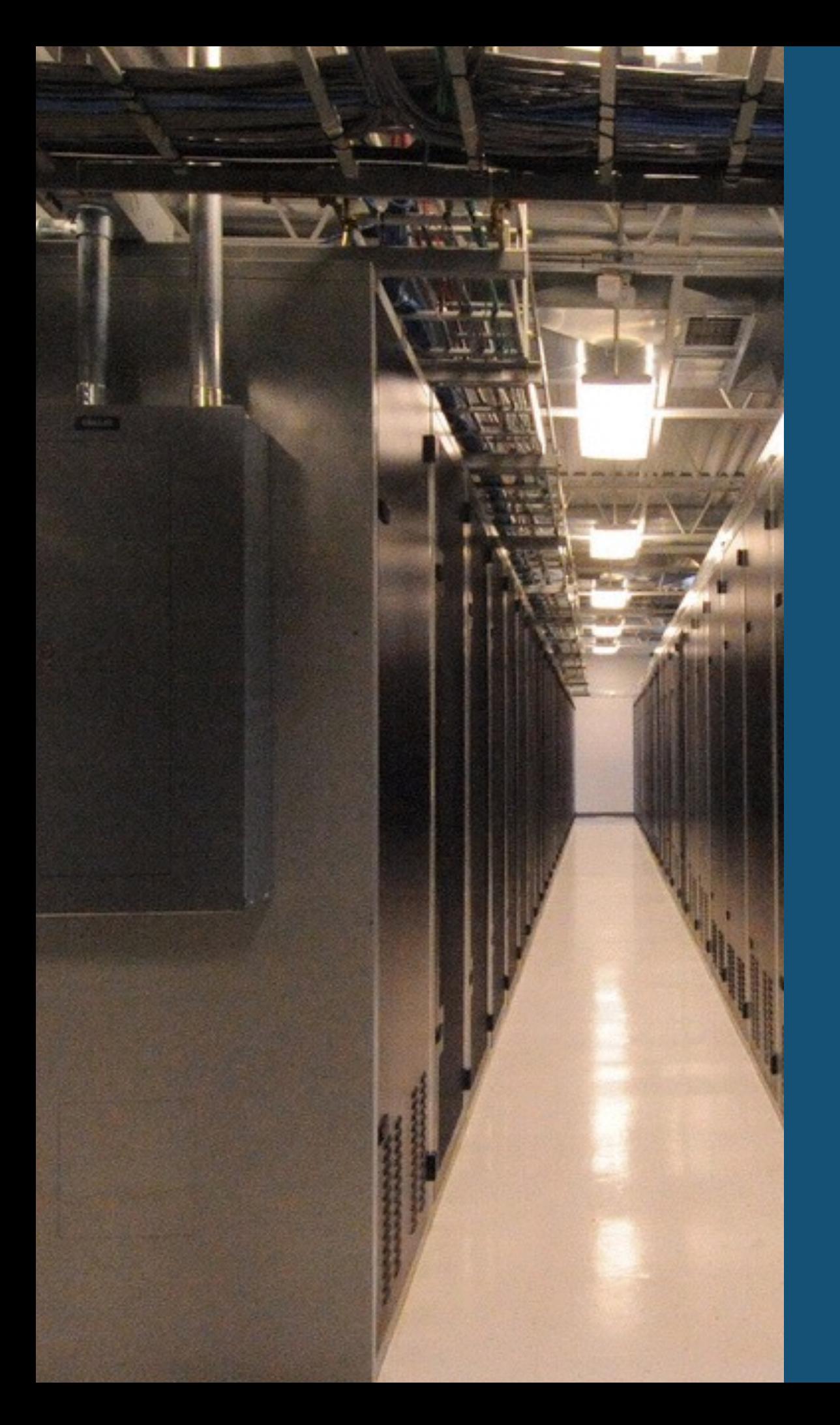

# **DATACENTER MANAGEMENT**

#### Solving the Mystery of Link Imbalance: A Metastable Failure State at Scale

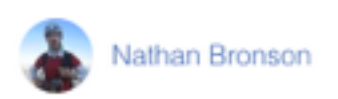

This blog post is about code that caused a tricky metastable failure state in Facebook's systems, one that defied explanation for more than two years. It is a great example of interesting things that

Facebook's culture of collaboration proved key. Each layer of the system seemed to be working correctly, so it would have been easy for each team to take entrenched positions and blame each other. Instead, we decided that a cross-layer problem would require a cross-layer investigation. We started an internal Facebook group with some network engineers, TAO engineers, and MySQL engineers, and began to look beyond each layer's public abstractions.

**https://code.facebook.com/posts/1499322996995183/solving-the-mystery-of-link-imbalance-a-metastable-failure-state-at-scale/**

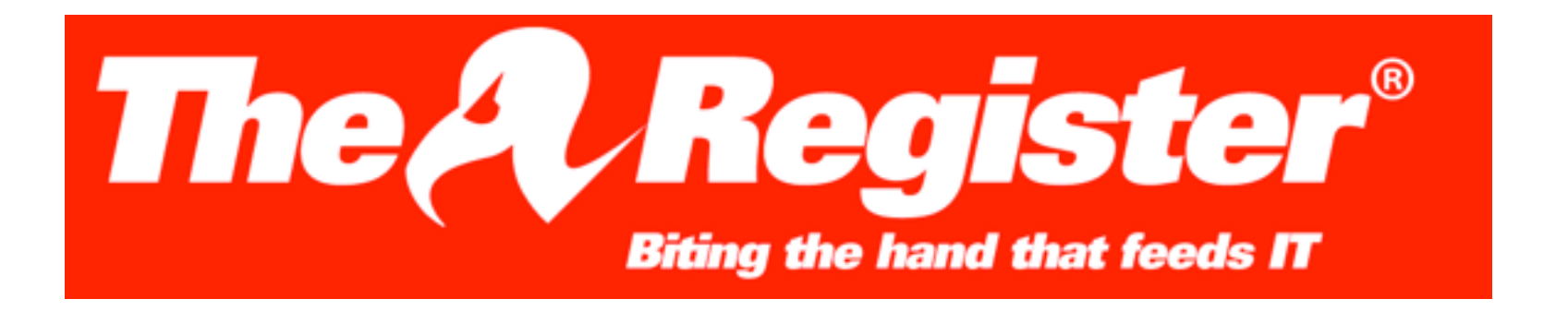

## **Amadeus booking software outages** smack airports across world

"The incident was related to our internal infrastructure. It was triggered by an issue in a faulty switch during network maintenance.

**https://www.theregister.co.uk/2017/09/28/amadeus\_booking\_software\_outages\_lead\_to\_global\_delayed\_flights/**

#### **DATACENTER MANAGEMENT**

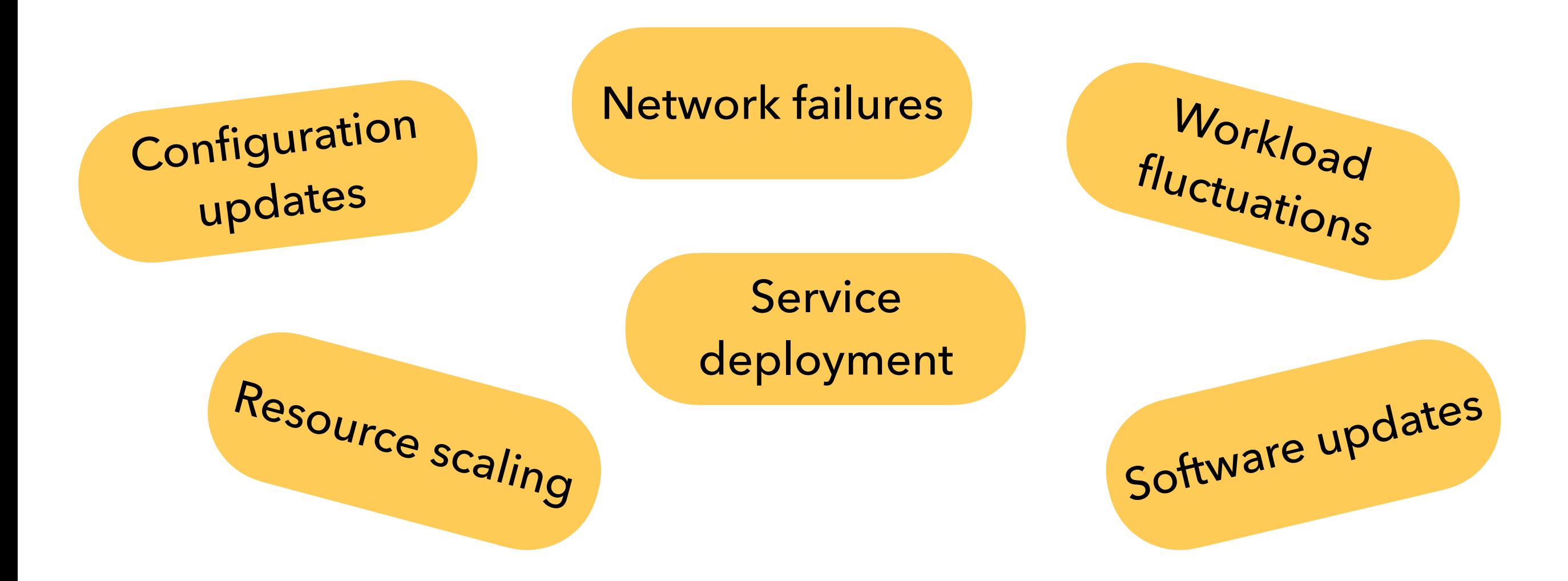

#### **DATACENTER MANAGEMENT**

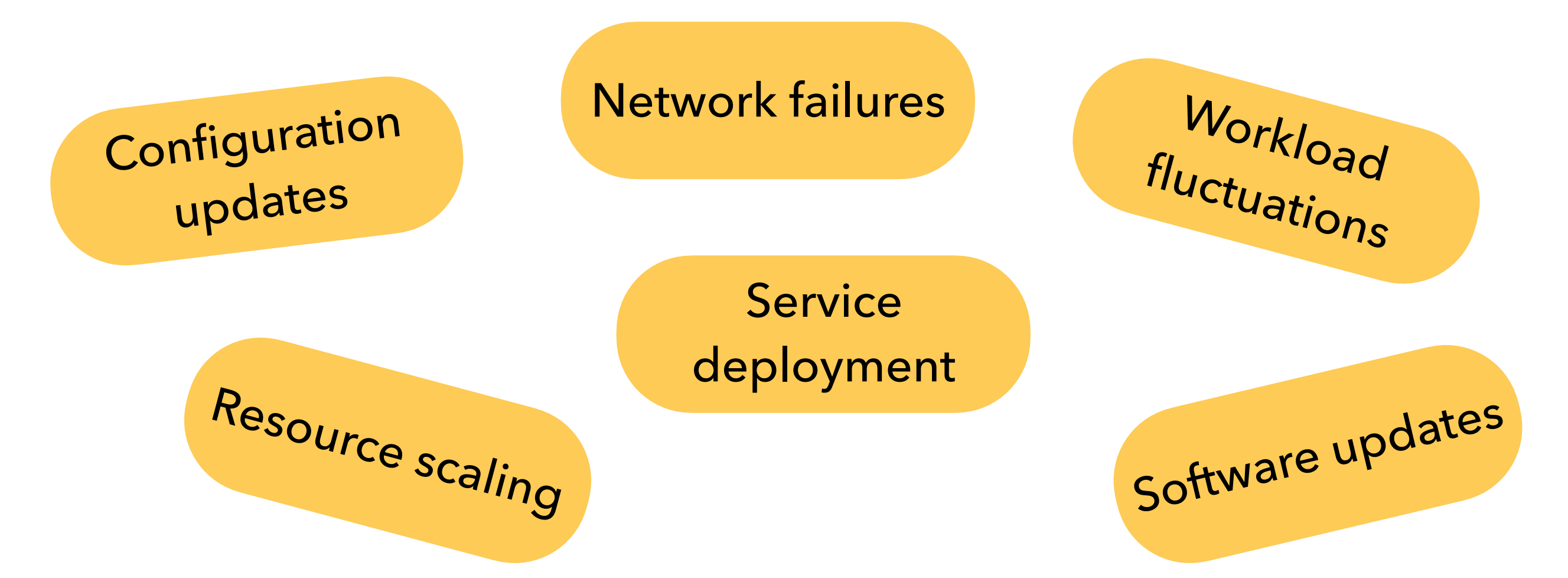

## **Can we predict the effect of changes?**

#### **DATACENTER MANAGEMENT**

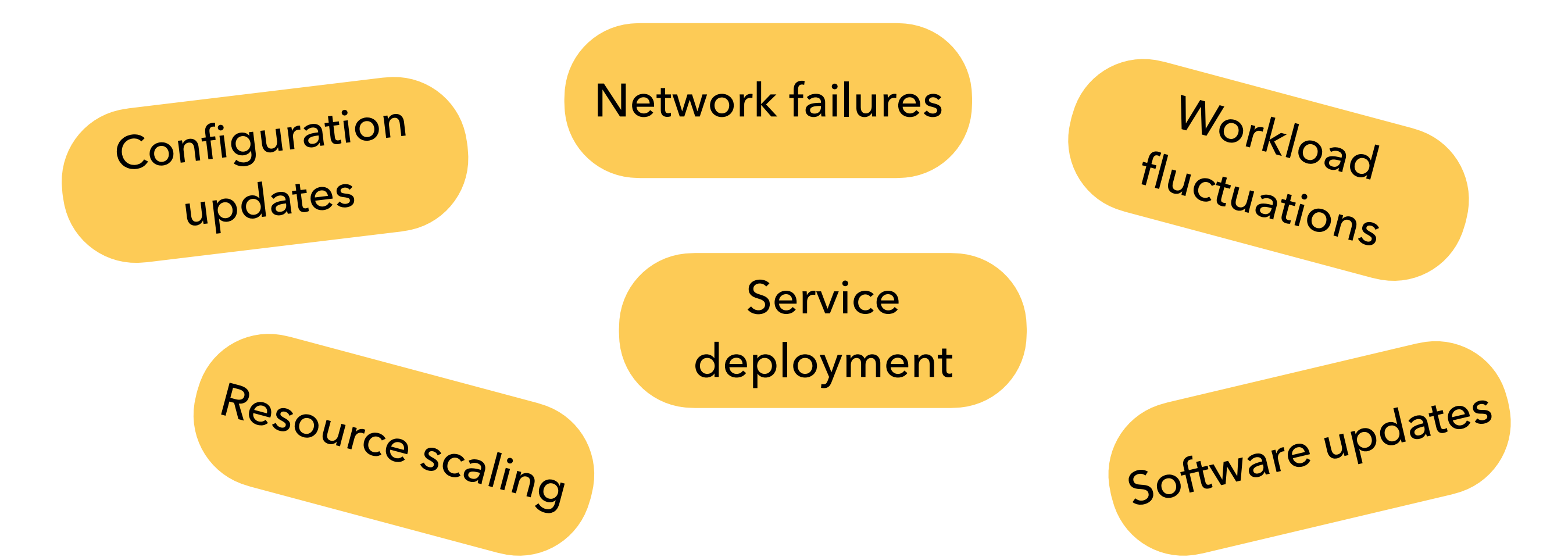

## **Can we predict the effect of changes? Can we prevent catastrophic faults?**

## **What-if Analysis:**

## **Predicting outcomes under hypothetical conditions**

## **What-if Analysis:**

## **Predicting outcomes under hypothetical conditions**

- ‣ How will **response time** change if we **migrate** a large service?
- ‣ What will happen to **link utilization** if we change the **routing protocol costs**?
- ‣ Will **SLOs** will be **violated** if a certain **switch fails**?
- ‣ Which **services** will be **affected** if we change **load balancing strategy**?

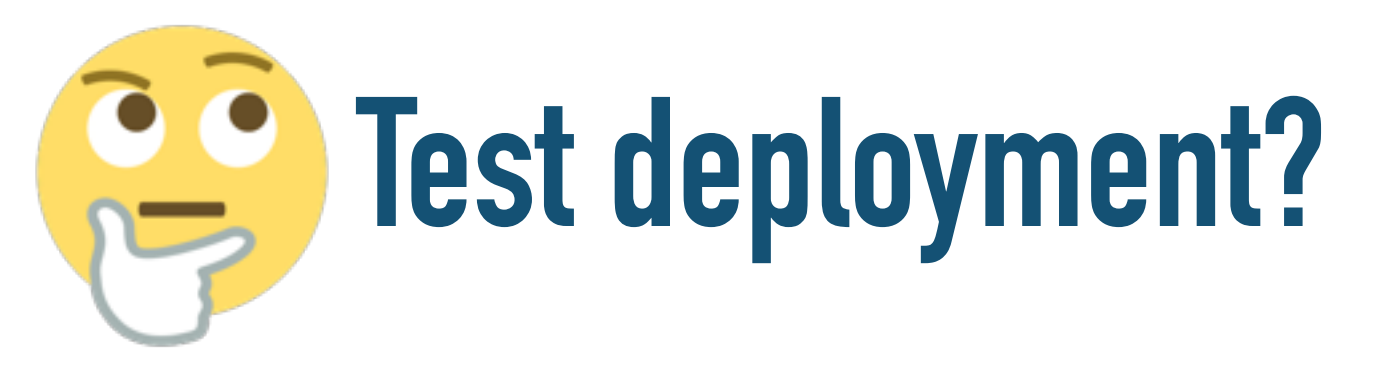

### **a physical small-scale cluster to try out configuration changes and what-ifs**

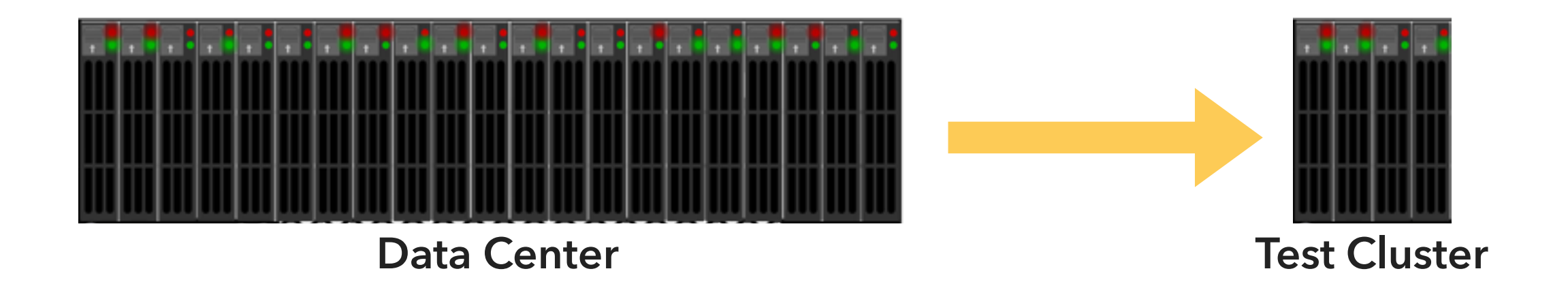

- ▶ expensive to operate and maintain
- ▶ some errors only occur in a large scale!

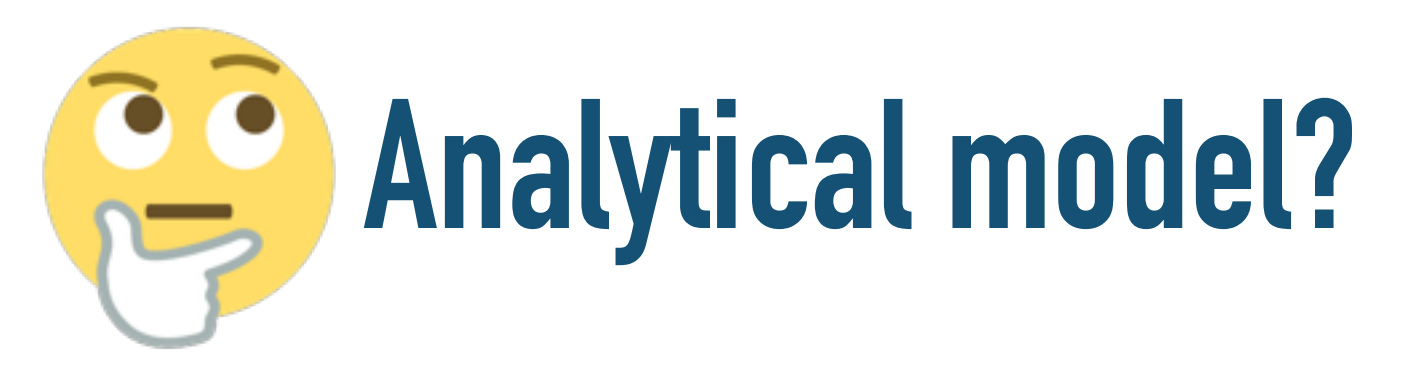

### **infer workload distribution from samples and analytically model system components (e.g. disk failure rate)**

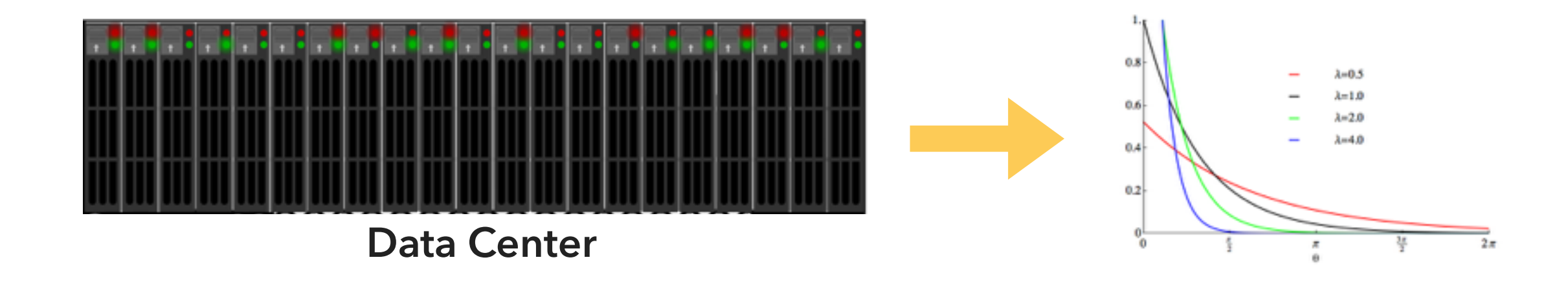

▸ hard to develop, large design space to explore ▸ often inaccurate

# **MODERN ENTERPRISE DATACENTERS ARE ALREADY HEAVILY INSTRUMENTED**

## **Trace-driven online simulation**

#### **Use existing instrumentation to build a datacenter model**

- ▶ construct DC state from real events
- ▸ simulate the state we cannot directly observe

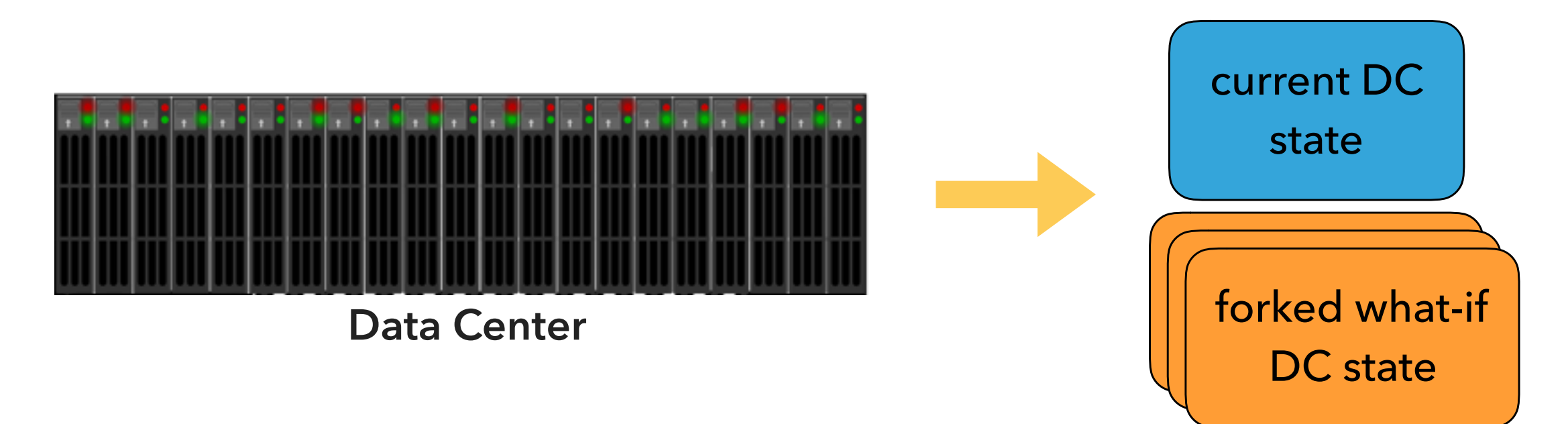

#### **STRYMON: ONLINE DATACENTER ANALYTICS AND MANAGEMENT**

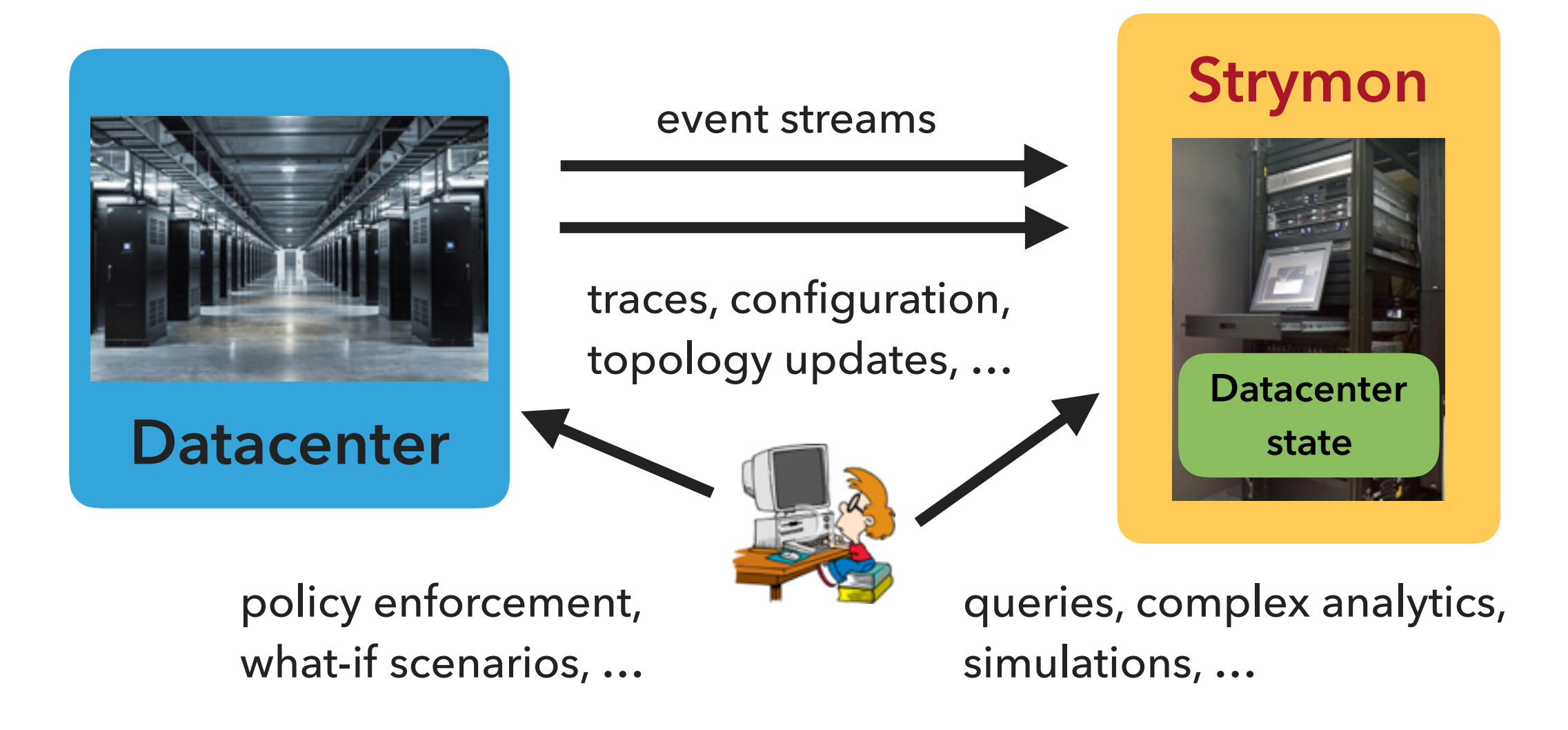

#### **[strymon.systems.ethz.ch](http://strymon.systems.ethz.ch)**

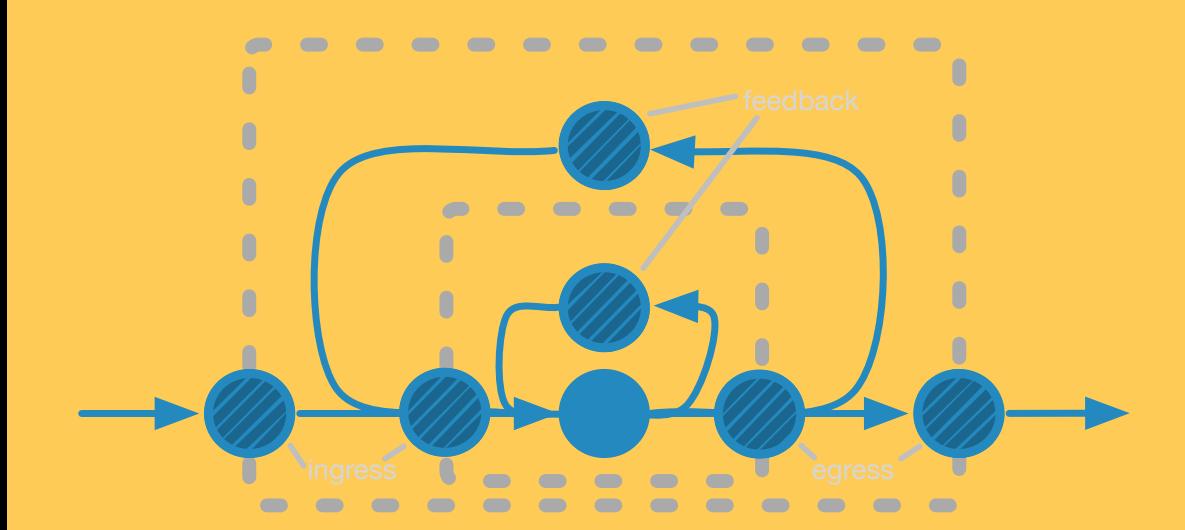

## **TIMELY DATAFLOW**

#### **STRYMON'S OPERATIONAL REQUIREMENTS**

- ‣ **Low latency**: react quickly to network failures
- ‣ **High throughput**: keep up with high stream rates
- ‣ **Iterative computation**: complex graph analytics on the network topology
- ‣ **Incremental computation**: reuse already computed results when possible
	- ‣ e.g. do not recompute forwarding rules after a link update

#### **TIMELY DATAFLOW: STREAM PROCESSING IN RUST**

- ▸ Data-parallel computations
	- ▸ Arbitrary cyclic dataflows
	- ▸ Logical timestamps (epochs)
	- ▶ Asynchronous execution
	- ▸ Low latency

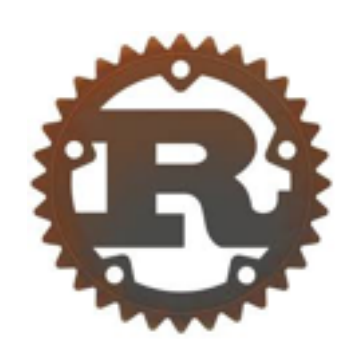

#### <https://github.com/frankmcsherry/timely-dataflow>

D. Murray, F. McSherry, M. Isard, R. Isaacs, P. Barham, M. Abadi. **Naiad: A Timely Dataflow System.** In SOSP, 2013.

```
fn main() {
    timely::execute_from_args(std::env::args(), |worker| {
        let mut input = InputHandle::new();
        let mut probe = ProbeHandle::new();
        let index = worker.index();
        worker.dataflow(|scope| {
             input.to_stream(scope)
                 .flat_map(|text: String|
                     text.split_whitespace()
                         .map(move |word| (word.to_owned(), 1))
                         .collect::<Vec<_>>()
 )
                 .aggregate(
                    |~key, val, agg| { *agg + = val; } , |key, agg: i64| (key, agg),
                     |key| hash_str(key)
 )
                 .inspect(|data| println!("seen {:?}", data))
                 .probe_with(&mut probe);
        });
          //feed data 
 …
     }).unwrap();
}
```

```
fn main() {
     timely::execute_from_args(std::env::args(), |worker| {
         let mut input = InputHandle::new();
         let mut probe = ProbeHandle::new();
         let index = worker.index();
         worker.dataflow(|scope| {
             input.to_stream(scope)
                 .flat_map(|text: String|
                     text.split_whitespace()
                         .map(move |word| (word.to_owned(), 1))
                         .collect::<Vec<_>>()
 )
                 .aggregate(
                    |\text{key, val, agg}| { *agg += val; },
                     |key, agg: i64| (key, agg),
                     |key| hash_str(key)
 )
                 .inspect(|data| println!("seen {:?}", data))
                 .probe_with(&mut probe);
         });
          //feed data 
 …
     }).unwrap();
}
                                                                initialize and run 
                                                                  a timely job
```

```
fn main() {
    timely::execute_from_args(std::env::args(), |worker| {
         let mut input = InputHandle::new();
         let mut probe = ProbeHandle::new();
         let index = worker.index();
         worker.dataflow(|scope| {
             input.to_stream(scope)
                 .flat_map(|text: String|
                     text.split_whitespace()
                         .map(move |word| (word.to_owned(), 1))
                         .collect::<Vec<_>>()
 )
                 .aggregate(
                    | key, val, agg| \{ *agg + = val; \},
                     |key, agg: i64| (key, agg),
                     |key| hash_str(key)
 )
                 .inspect(|data| println!("seen {:?}", data))
                 .probe_with(&mut probe);
         });
          //feed data 
 …
     }).unwrap();
}
                                                 create input and 
                                                 progress handles
```

```
fn main() {
       timely::execute_from_args(std::env::args(), |worker| {
              let mut input = InputHandle::new();
              let mut probe = ProbeHandle::new();
              let index = worker.index();
              worker.dataflow(|scope| {
                     input.to_stream(scope)
                             .flat_map(|text: String|
                                  text.split whitespace()
                                         . map (\text{move} | \text{wo} | \text{move} | \text{two} | \text{to} | \text{to} | \text{to} | \text{to} | \text{to} | \text{to} | \text{to} | \text{to} | \text{to} | \text{to} | \text{to} | \text{to} | \text{to} | \text{to} | \text{to} | \text{to} | \text{to} | \text{to} | \text{to} | \text{to} | \text{to} | \text{to} | \text{to} | \text{to} | \text{to} | \text{to} | \text{to} | \text{to} | \text{to} | \text{to} | \text{to} | \text{to.collect::<Vec
 )
                             .aggregate(
                                   |~ key, val, agg | |key, agg: i64| (key, agg),
                                   |key| hash_str(key)
 )
                            .inspect(|data| println!("seen {:?}", data))
                            .probe_with(&mut probe);
              });
                //feed data 
 …
        }).unwrap();
}
                                                                   define the dataflow 
                                                                     and its operators
```

```
fn main() {
    timely::execute_from_args(std::env::args(), |worker| {
         let mut input = InputHandle::new();
         let mut probe = ProbeHandle::new();
         let index = worker.index();
         worker.dataflow(|scope| {
             input.to_stream(scope)
                 .flat_map(|text: String|
                     text.split_whitespace()
                         .map(move |word| (word.to_owned(), 1))
                         .collect::<Vec<_>>()
 )
                 .aggregate(
                    |\text{key, val, agg}| { *agg += val; },
                     |key, agg: i64| (key, agg),
                     |key| hash_str(key)
 )
                .inspect(|data| println!("s watch for ata))
                 .probe_with(&mut probe);
         });
          //feed data 
 …
     }).unwrap();
}
                                             watch for 
                                             progress
```

```
fn main() {
    timely::execute_from_args(std::env::args(), |worker| {
         let mut input = InputHandle::new();
         let mut probe = ProbeHandle::new();
         let index = worker.index();
         worker.dataflow(|scope| {
             input.to_stream(scope)
                 .flat_map(|text: String|
                     text.split_whitespace()
                        .map (move | word| (word.to owned()
                        .collect::<Vec< >>()
 )
                 .aggregate(
                    | key, val, agg| \{ *agg + = val; \},
                     |key, agg: i64| (key, agg),
                     |key| hash_str(key)
 )
                 .inspect(|data| println!("seen {:?}", data))
                 .probe_with(&mut probe);
         });
          //feed data 
 …
     }).unwrap();
}
                                                                  a few Rust 
                                                                peculiarities to 
                                                                get used to :-)
```
**A distributed protocol that allows operators reason about the possibility of receiving data**

- ▸ All tuples bear a logical timestamp (*think event time*)
- ▸ To send a timestamped tuple, an operator **must** hold a capability for it
- ▸ Workers broadcast progress changes to other workers
- ▸ Each worker independently determines progress

```
fn main() {
    timely::execute_from_args(std::env::args(), |worker| {
 …
 … 
 …
        for round in 0..10 {
            input.send(("round".to_owned(), 1));
            input.advance_to(round + 1);
            while probe.less_than(input.time()) {
               worker.step();
 }
 }
    }).unwrap();
}
```

```
fn main() {
    timely::execute_from_args(std::env::args(), |worker| {
 …
 … 
 …
        for round in 0..10 {
            input.send(("round".to_owned(), 1));
            input.advance_to(round + 1);
            while probe.less_than(input.time()) {
                worker.step();
 }
 }
     }).unwrap();
}
                                 push data to the 
                                  input stream
```

```
fn main() {
    timely::execute_from_args(std::env::args(), |worker| {
 …
 … 
 …
         for round in 0..10 {
             input.send(("round".to_owned(), 1));
            input.advance_to(round + 1);
           while probe.less than (input.tim
                worker.step();
 }
 }
     }).unwrap();
}
                                            advance the 
                                            input epoch
```

```
fn main() {
    timely::execute_from_args(std::env::args(), |worker| {
 …
 … 
 …
         for round in 0..10 {
             input.send(("round".to_owned(), 1));
             input.advance_to(round + 1);
            while probe.less_than(input.time()) {
               worker.step();
 }
 }
     }).unwrap();
}
                          do work while there's 
                          still data for this epoch
```
#### **TIMELY ITERATIONS**

```
timely::example(|scope| {
     let (handle, stream) = scope.loop_variable(100, 1);
     (0..10).to_stream(scope)
             .concat(&stream)
             .inspect(|x| println!("seen: {:?}", x))
             .connect_loop(handle);
});
```
#### **TIMELY ITERATIONS**

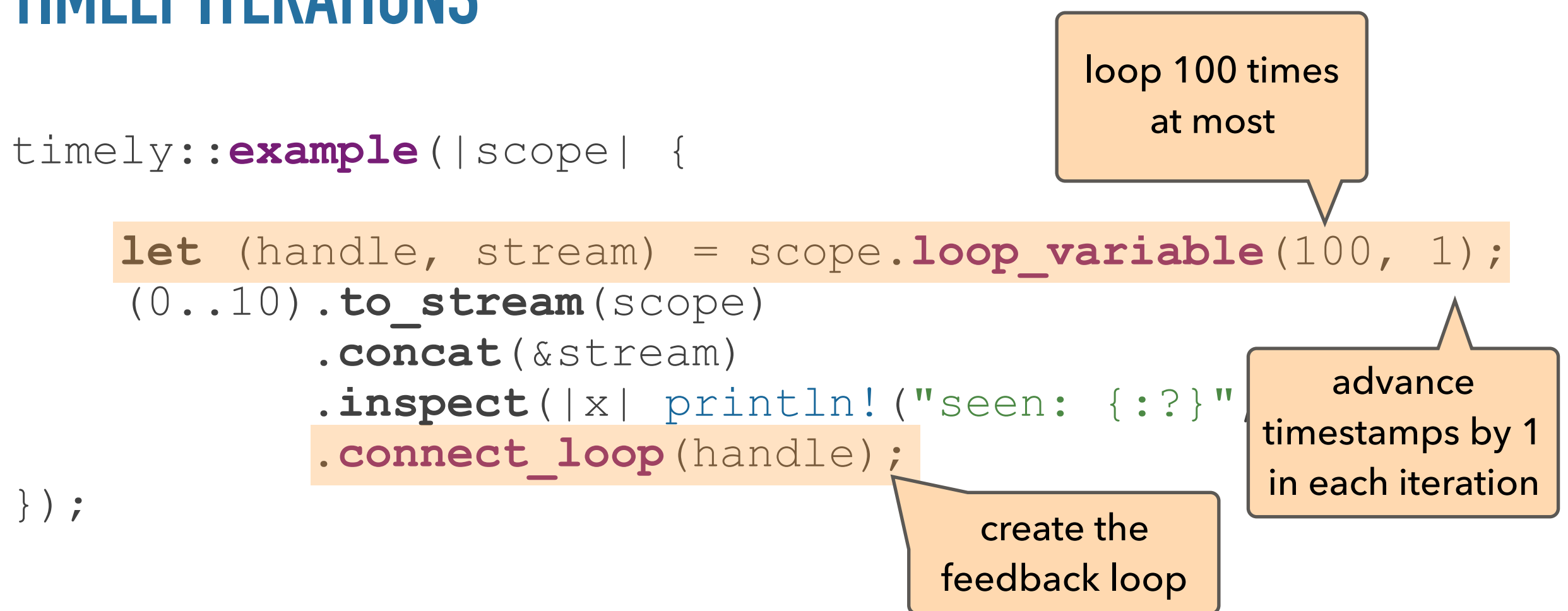

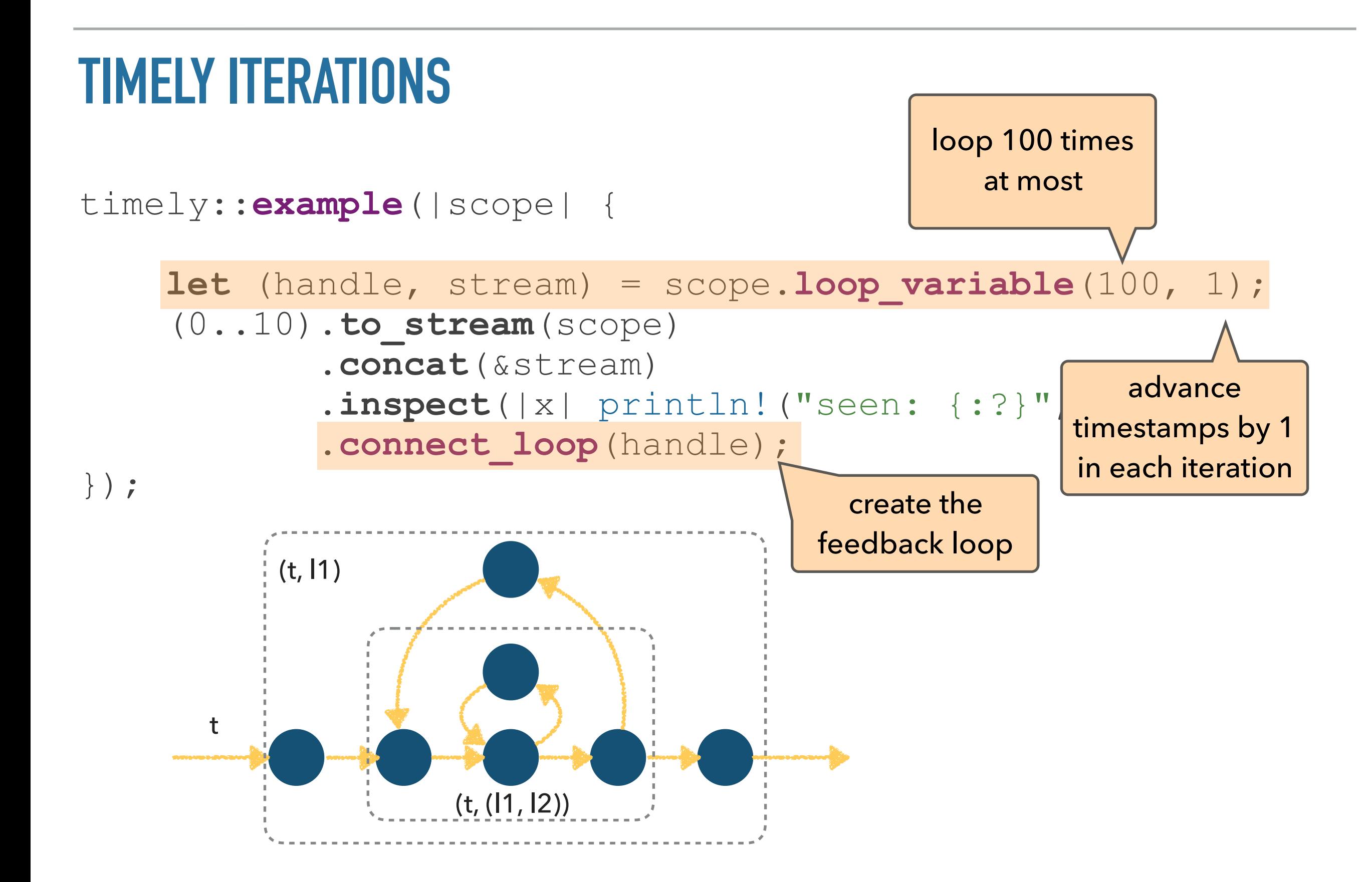

#### **TIMELY & I**

### **TIMELY & I**

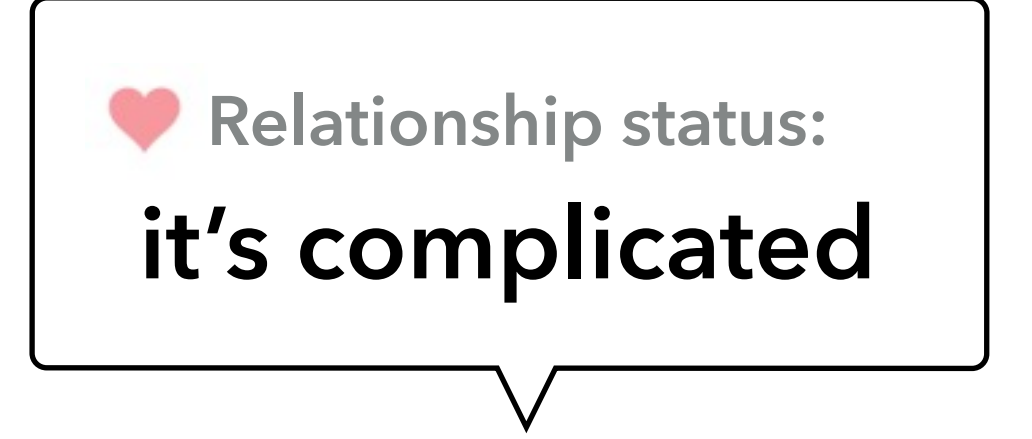

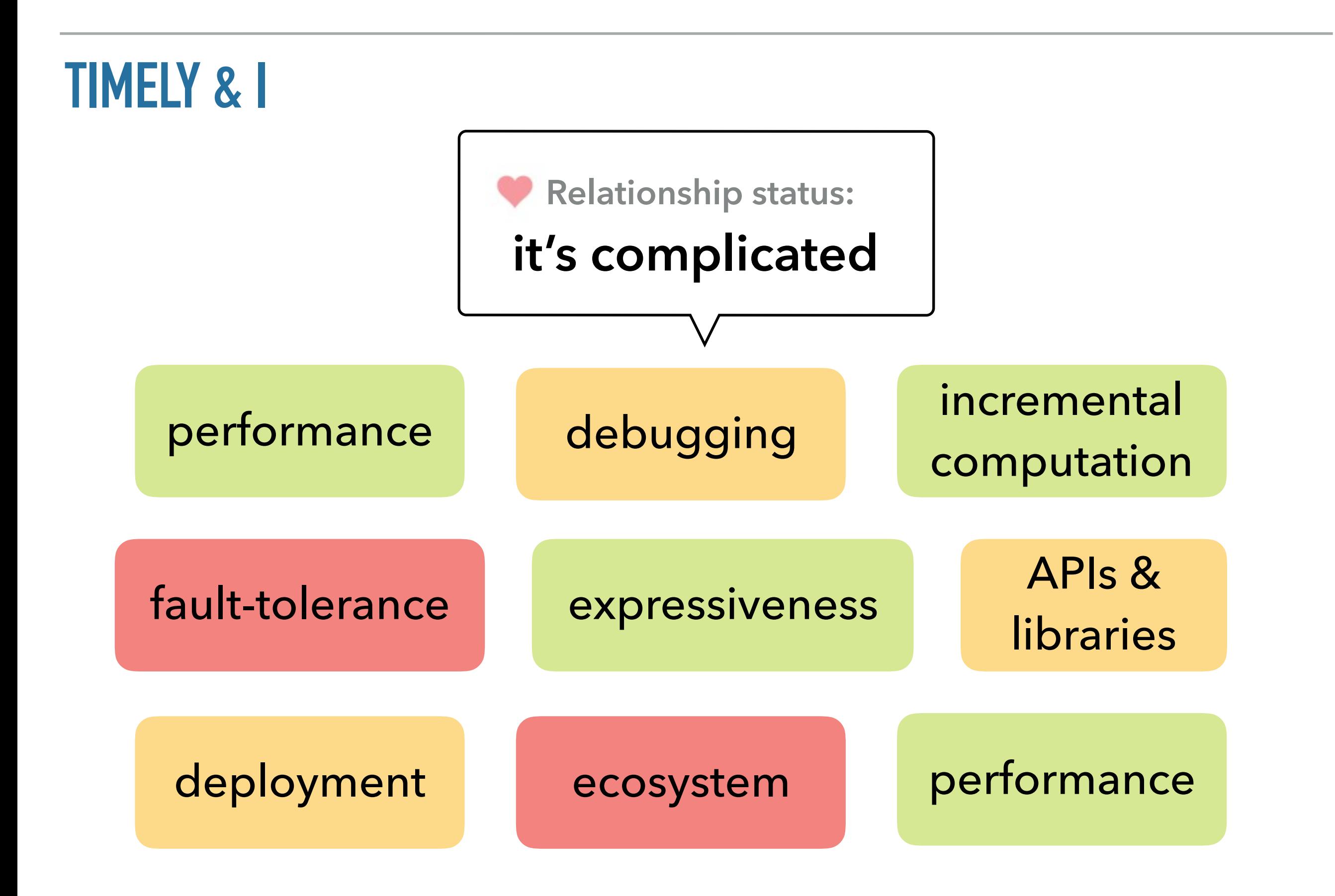

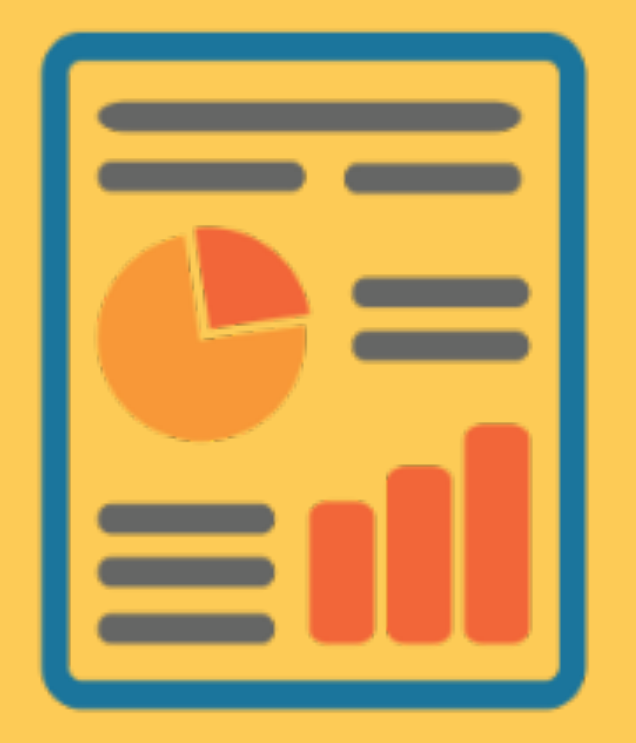

# **STRYMON USE-CASES**

#### **Strymon**

Real-time datacenter analytics

Incremental network routing

Online critical path analysis

What-if analysis

‣ Query and analyze state online

- ‣ Control and enforce configuration
- ‣ Understand performance
- ‣ Simulate what-if scenarios

#### **Strymon**

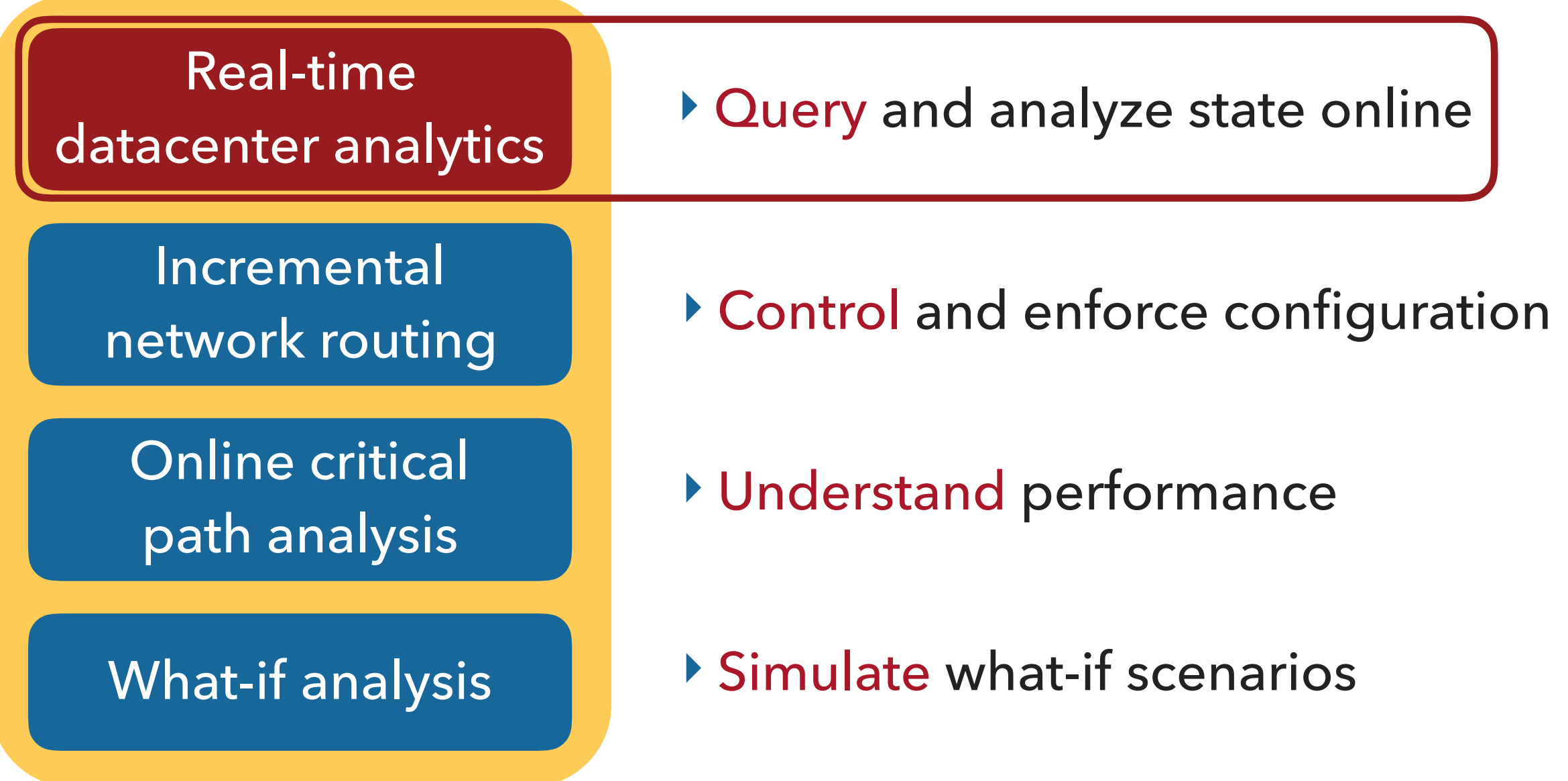

#### **RECONSTRUCTING USER SESSIONS**

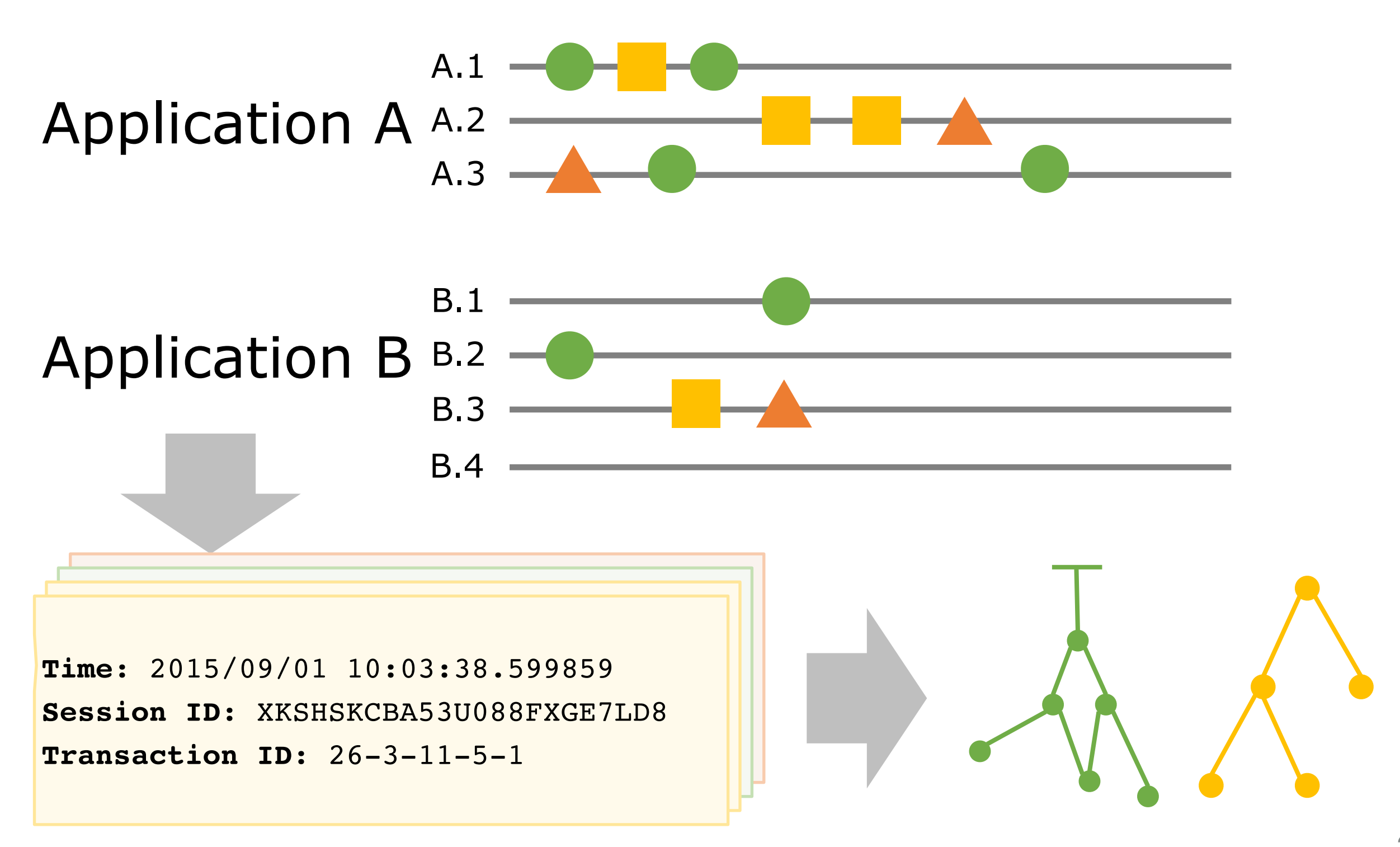

### **PERFORMANCE RESULTS**

- ‣ Logs from **1263 streams** and **42 servers**
- ‣ **1.3 million events/s** at **424.3 MB/s**
- ‣ **26ms** per epoch vs. **2.1s** per epoch with Flink

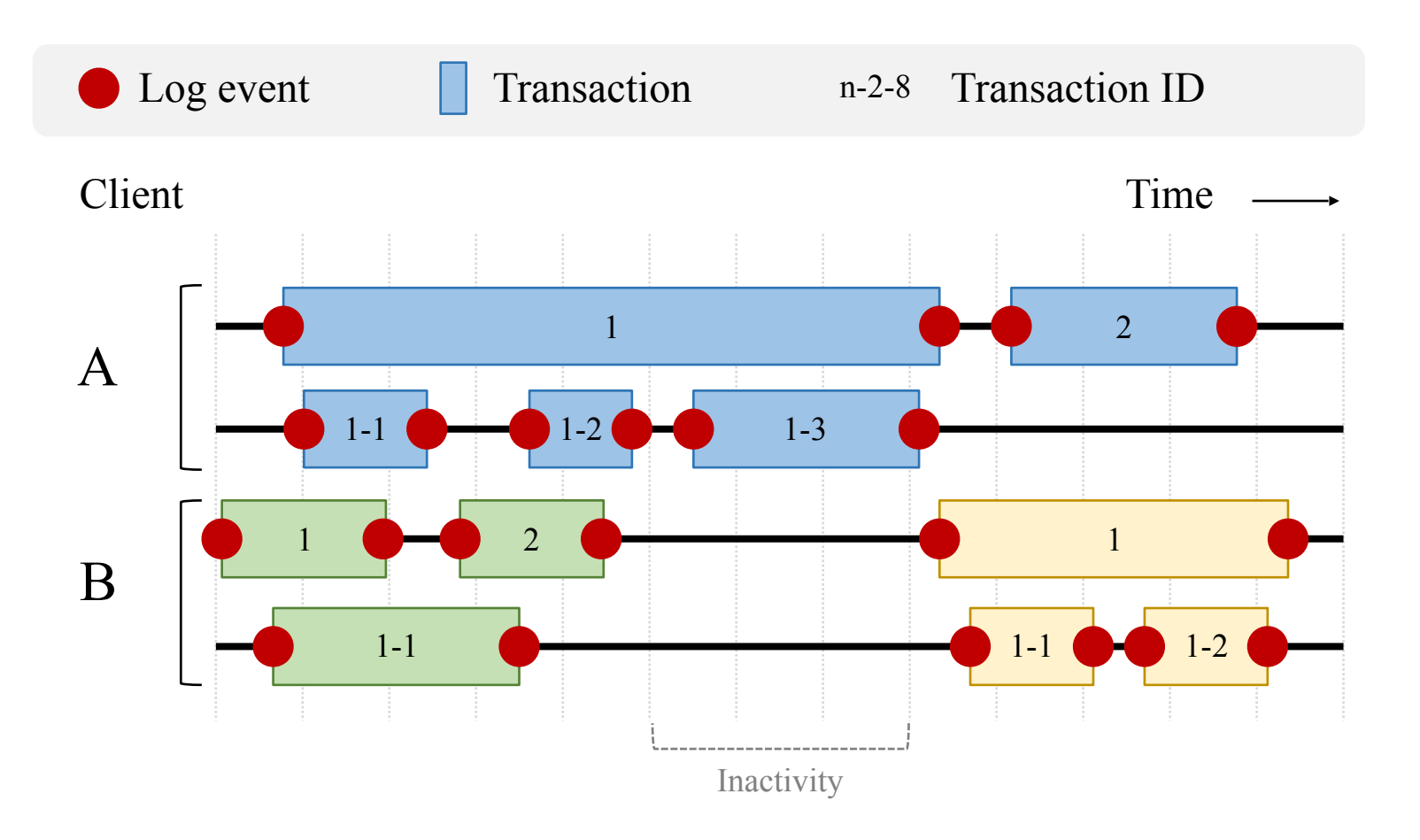

#### **More Results:**

Zaheer Chothia, John Liagouris, Desislava Dimitrova, and Timothy Roscoe. **Online Reconstruction of Structural Information from Datacenter Logs**. (EuroSys '17).

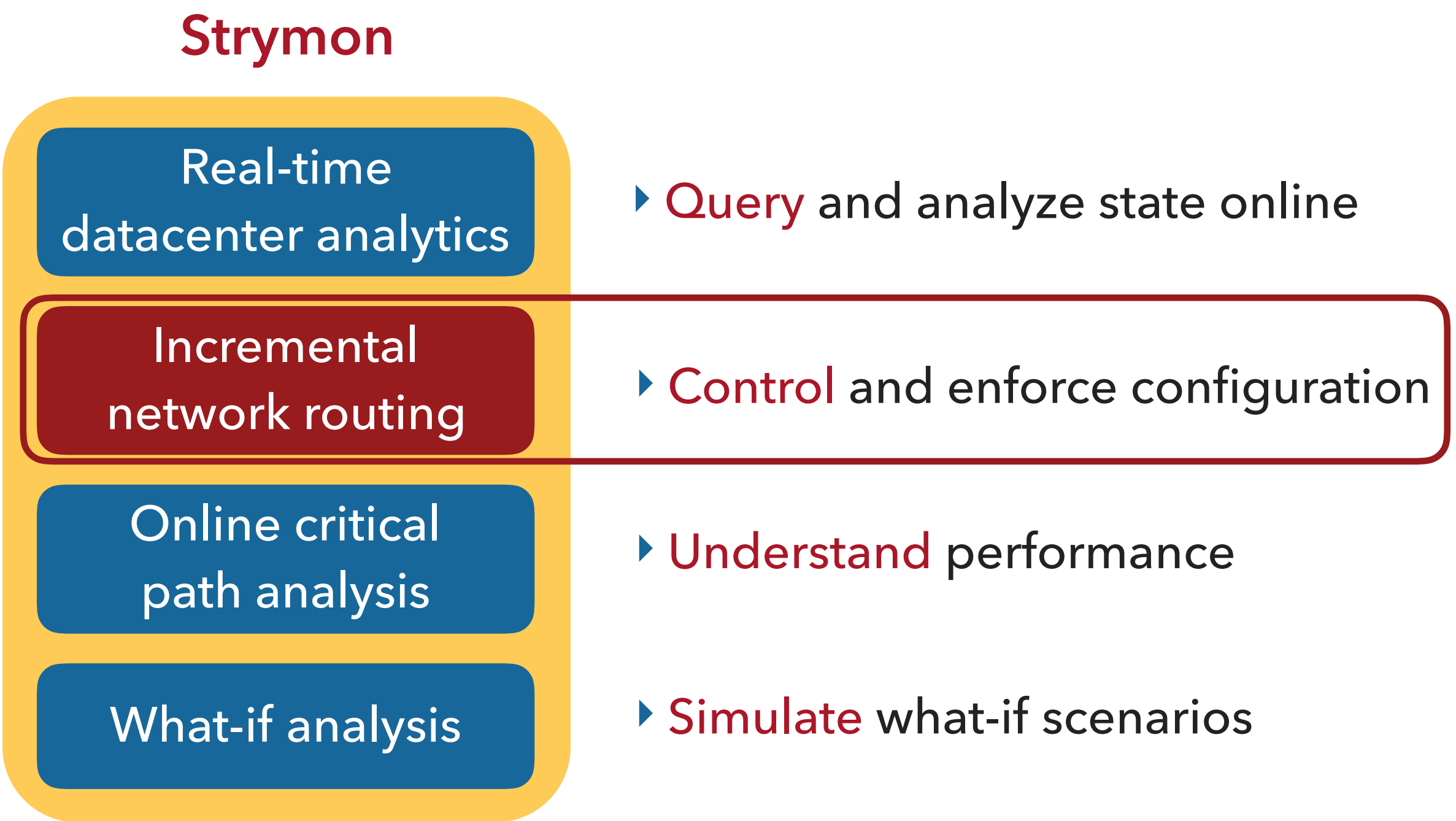

#### **ROUTING AS A STREAMING COMPUTATION**

- ‣ Compute APSP and keep forwarding rules as operator state
- ‣ Flow requests translate to lookups on that state
- ‣ Network updates cause re-computation of affected rules only

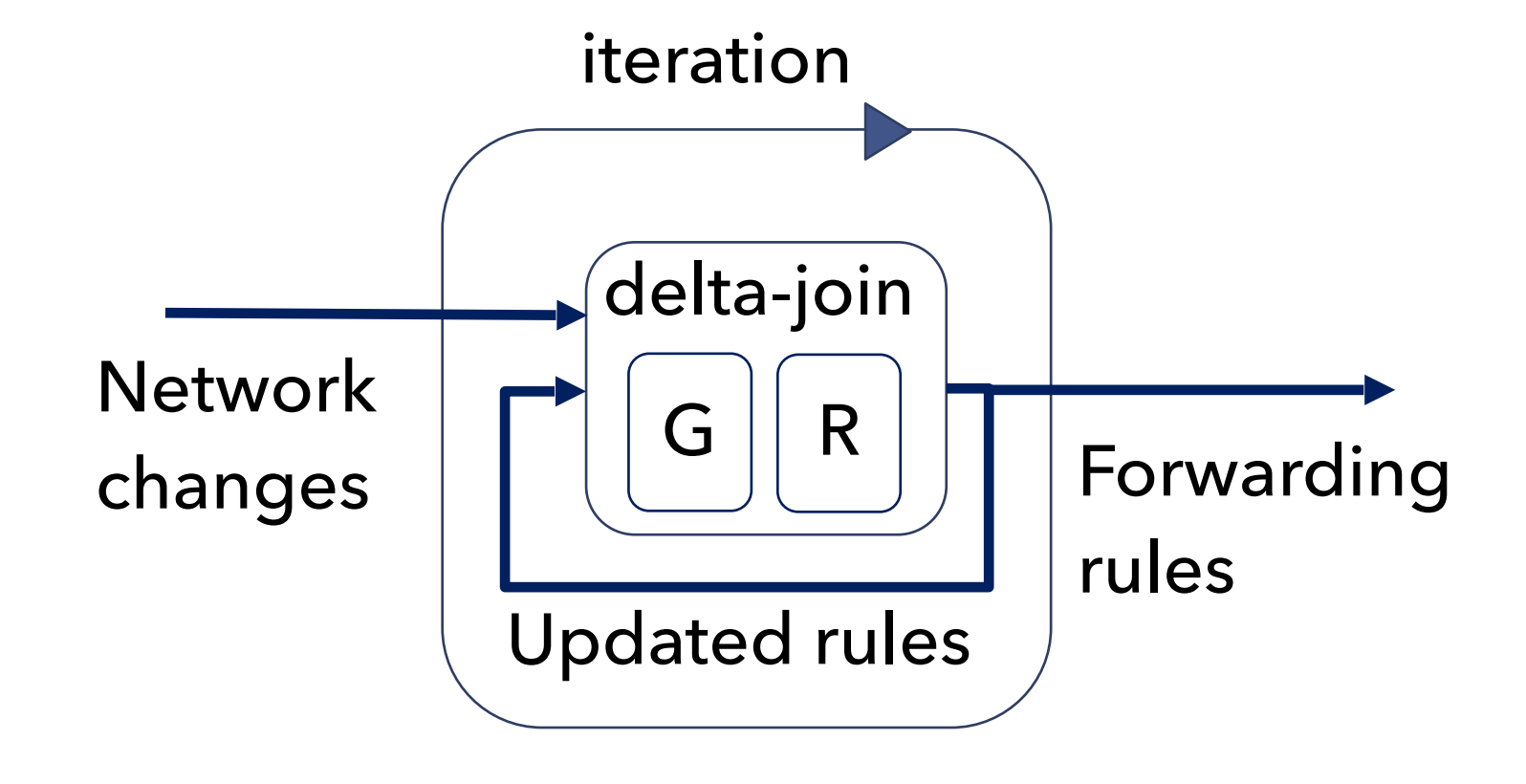

### **REACTION TO LINK FAILURES**

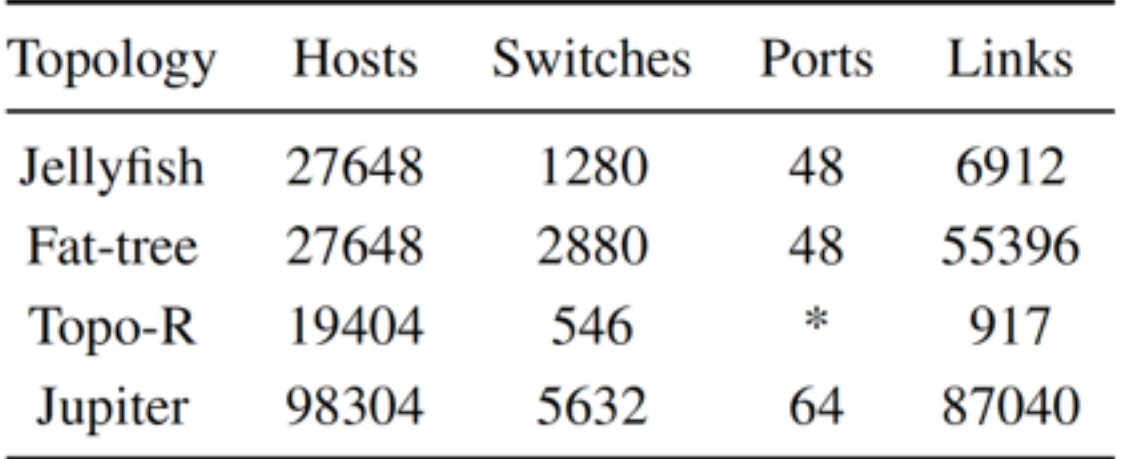

- ▸ Fail random link
- ▶ 500 individual runs
- ▸ 32 threads

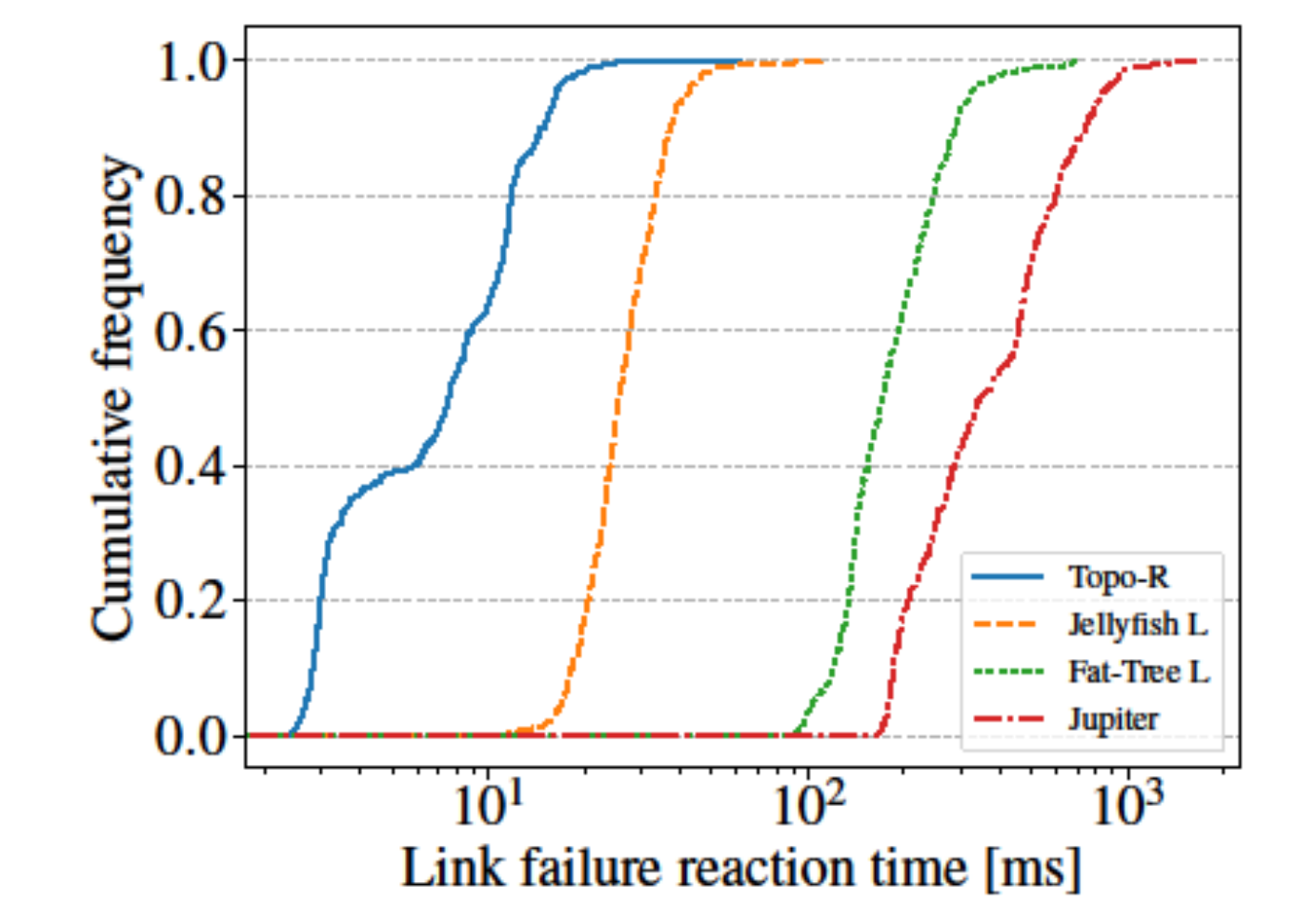

#### **More Results:**

Desislava C. Dimitrova et. al.

**Quick Incremental Routing Logic for Dynamic Network Graphs**. SIGCOMM Posters and Demos '17

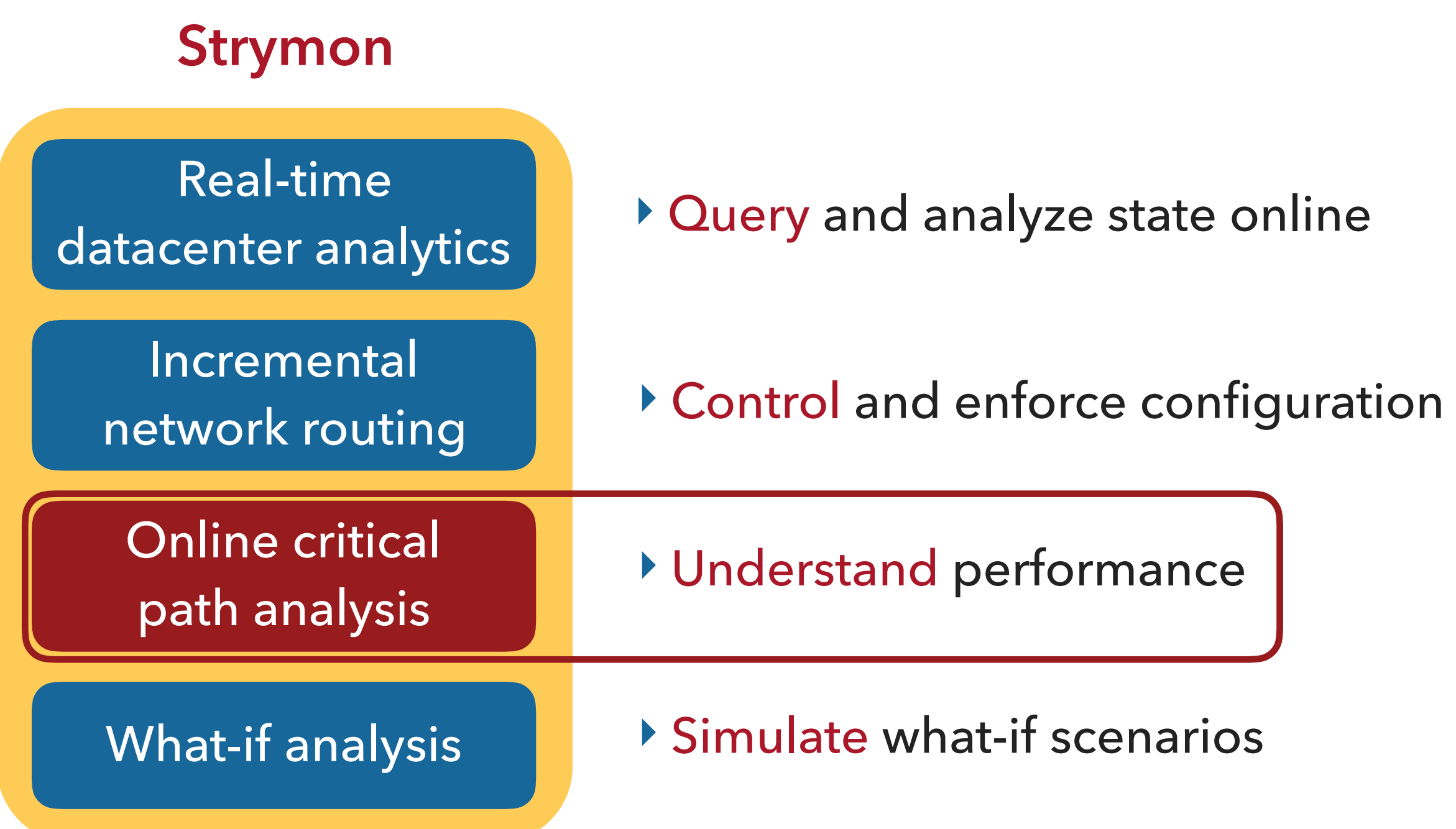

#### **ONLINE CRITICAL PATH ANALYSIS**

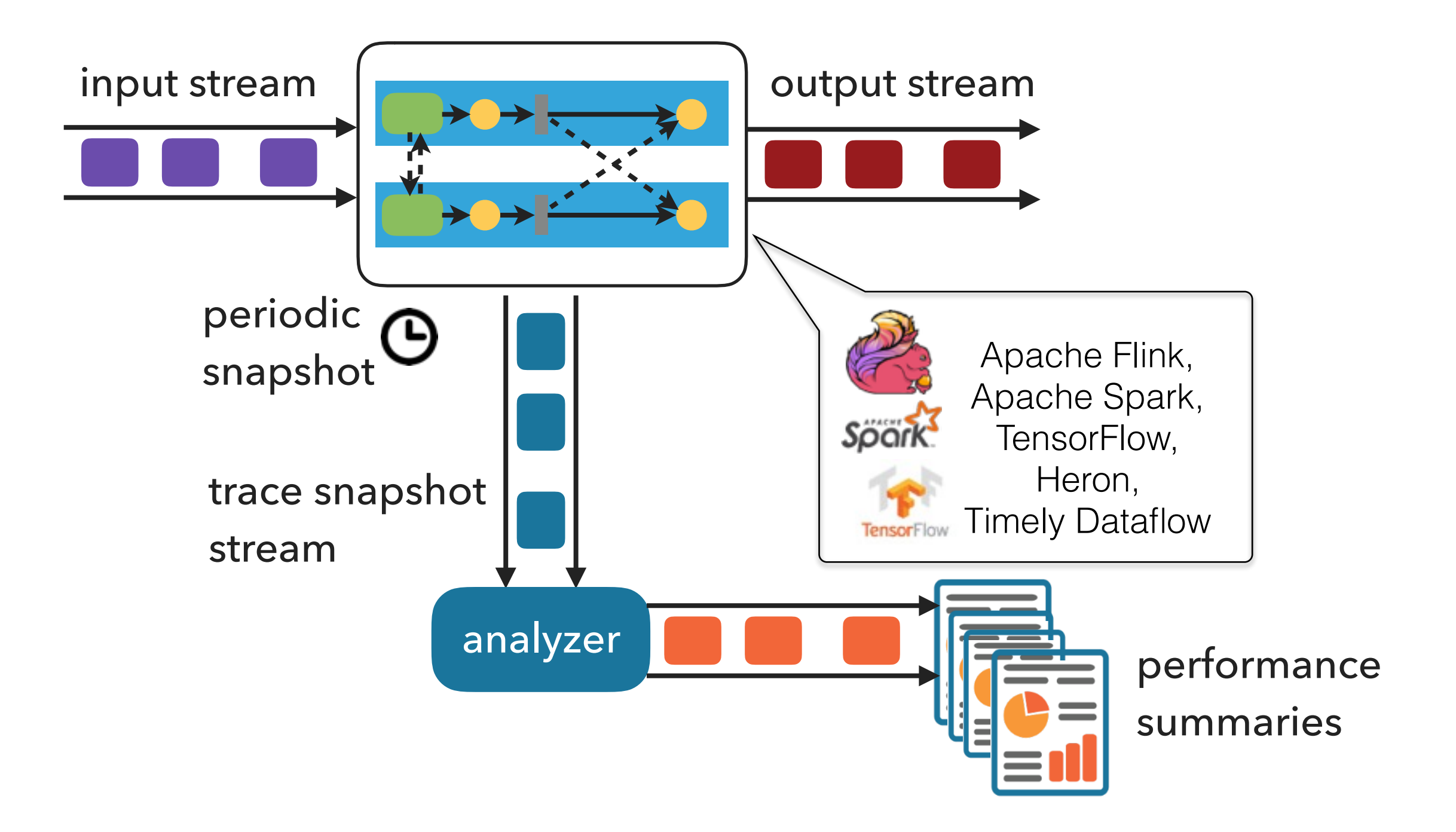

#### **TASK SCHEDULING IN APACHE SPARK**

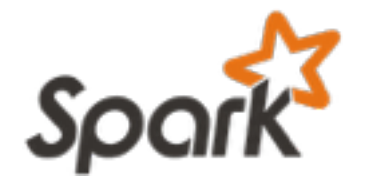

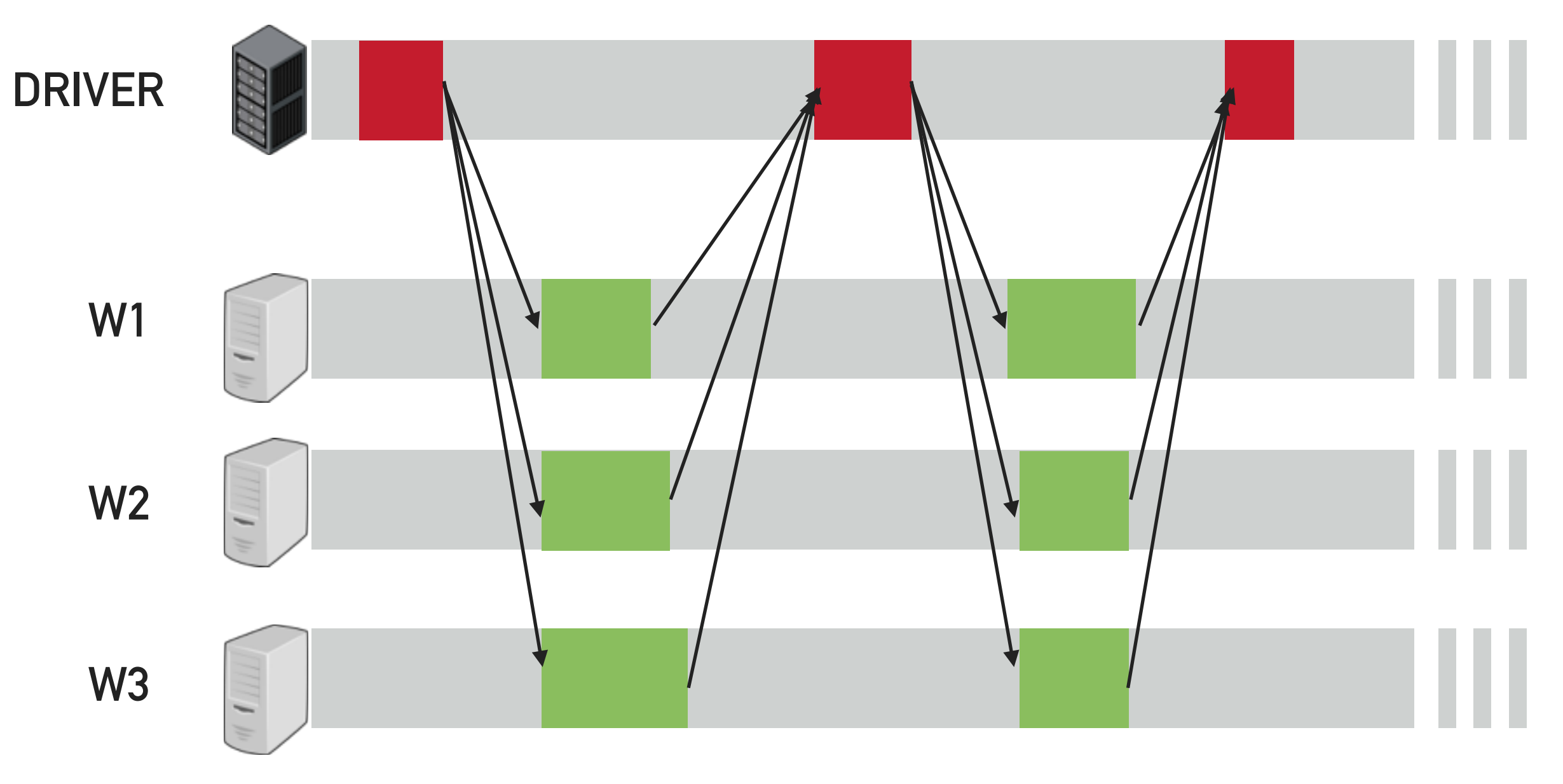

Venkataraman, Shivaram, et al. "Drizzle: Fast and adaptable stream processing at scale." Spark Summit (2016).

#### **SCHEDULING BOTTLENECK IN APACHE SPARK**

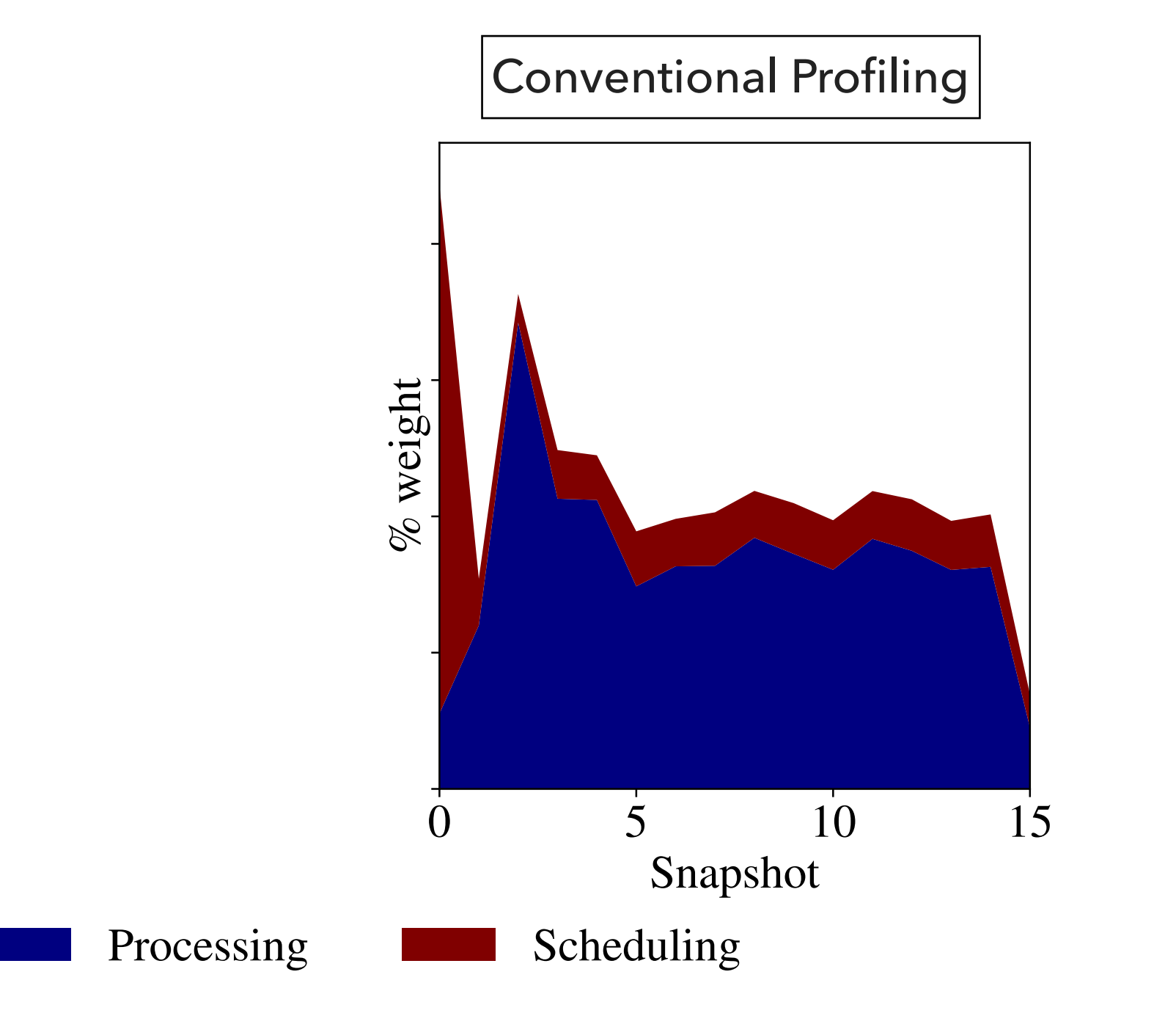

#### **Apache Spark: Yahoo! Streaming Benchmark, 16 workers, 8s snapshots**

#### **SCHEDULING BOTTLENECK IN APACHE SPARK**

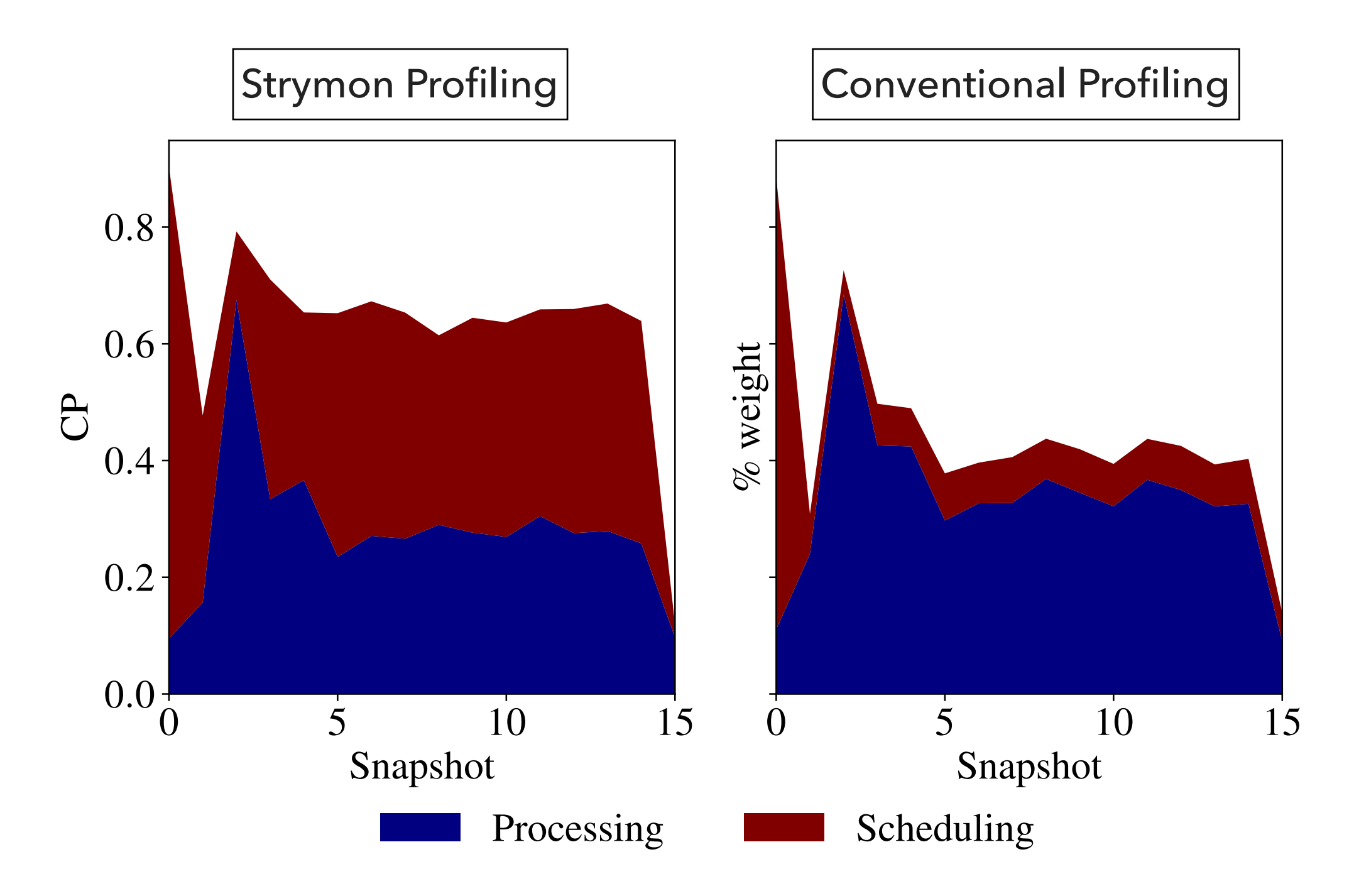

**Apache Spark: Yahoo! Streaming Benchmark, 16 workers, 8s snapshots**

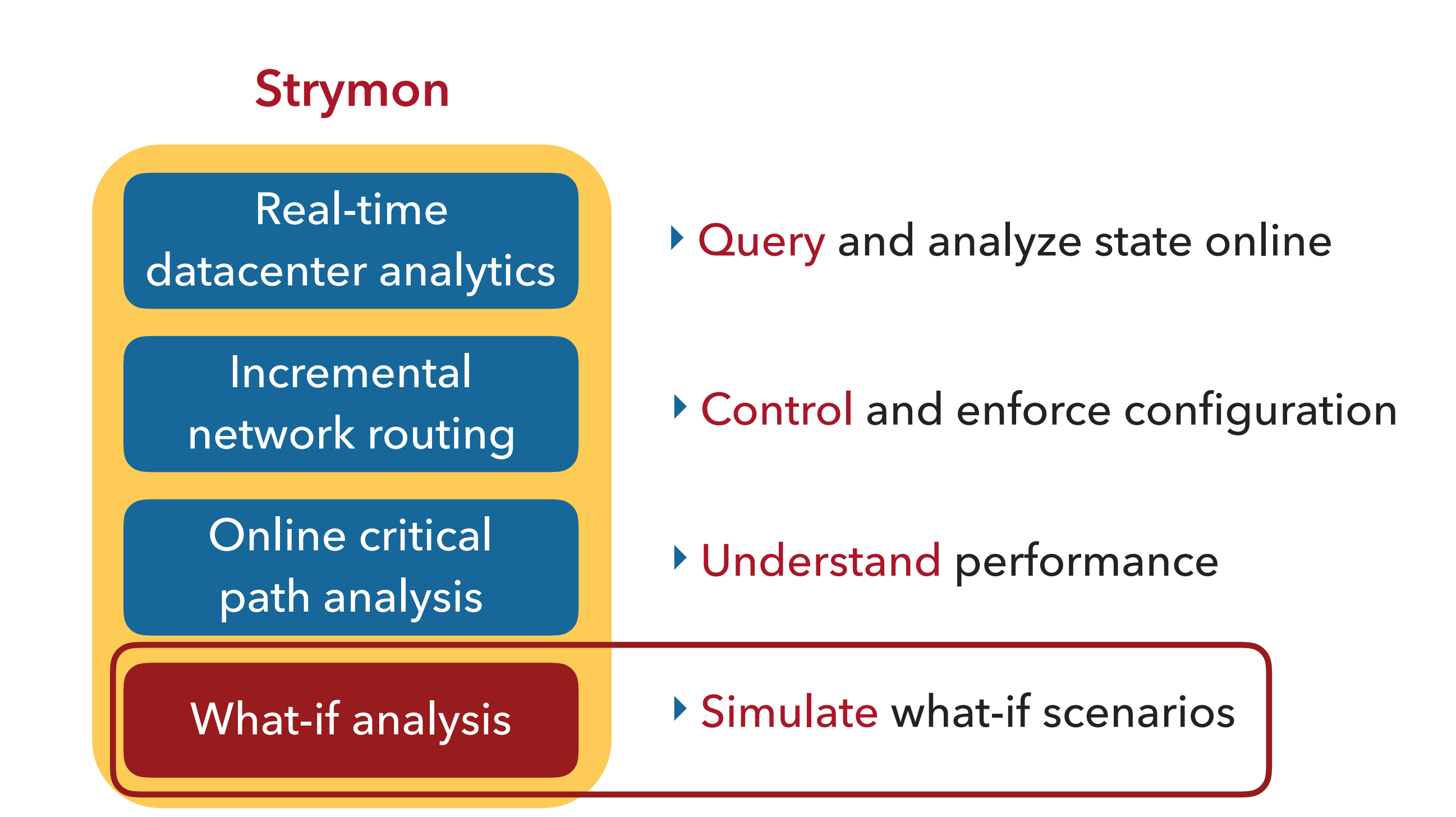

#### **EVALUATING LOAD BALANCING STRATEGIES**

- 13k services
- ▸ ~100K user requests/s
- **OSPF routing**
- ▸ Weighted Round-Robin load balancing

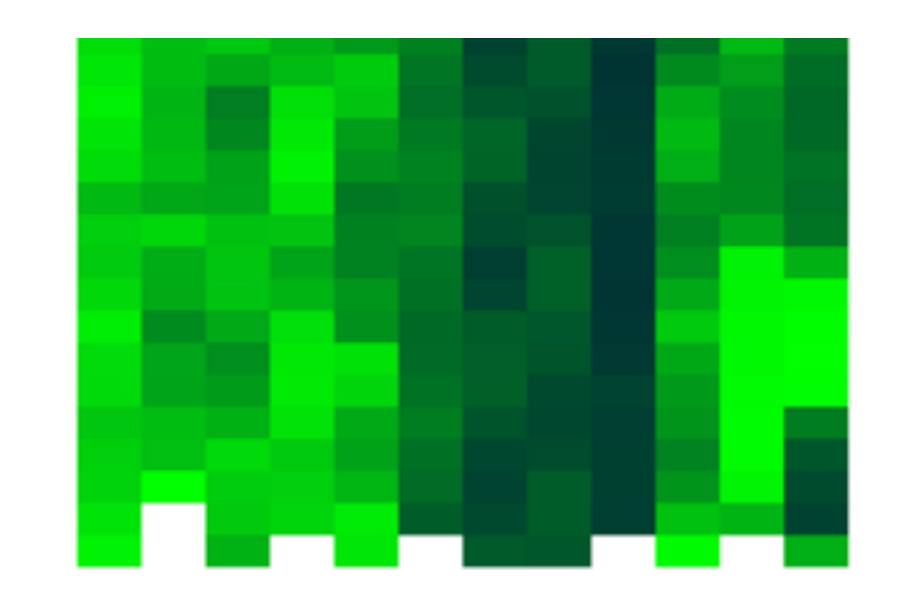

Traffic matrix simulation under topology and load balancing changes

#### **WHAT-IF DATAFLOW**

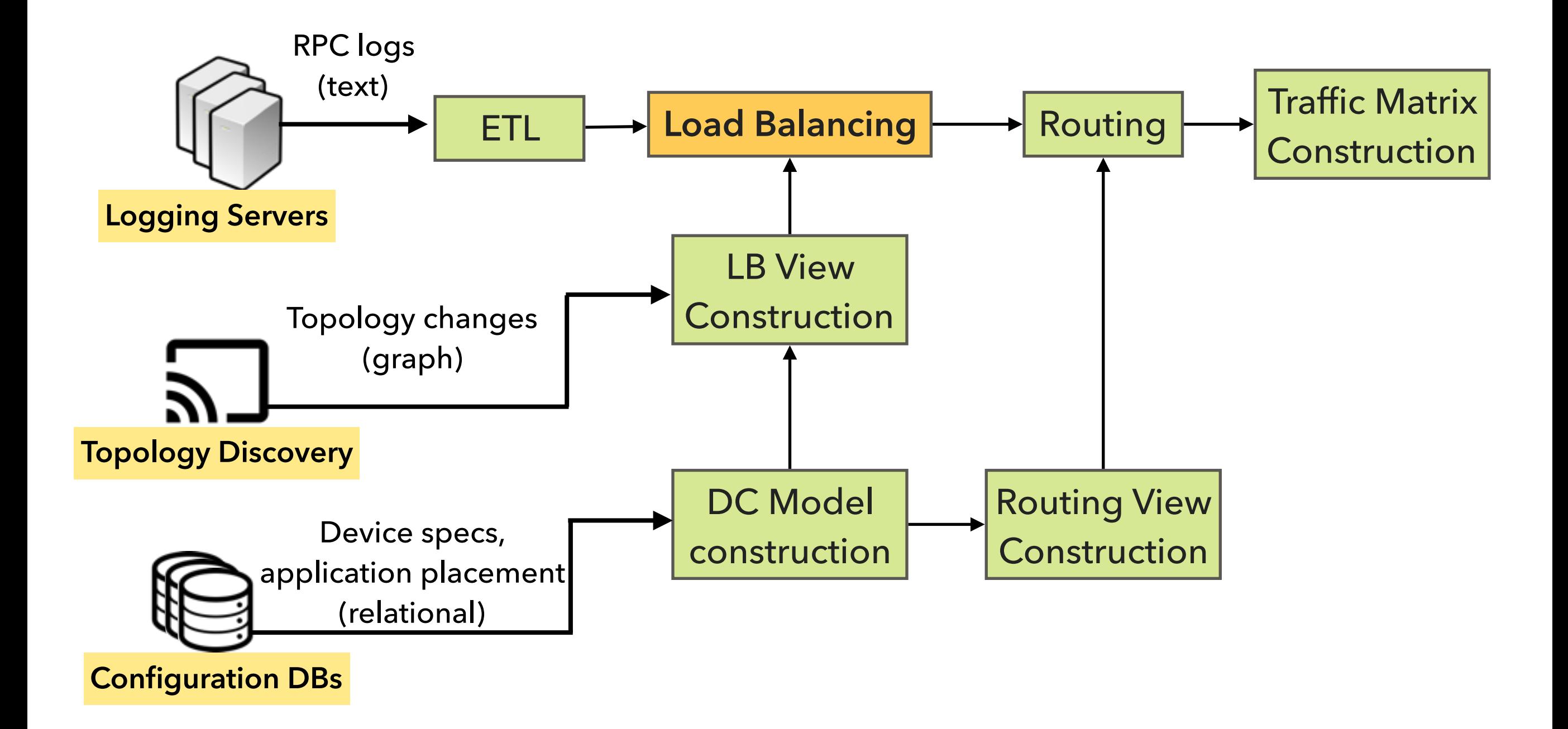

## **STRYMON DEMO**

### **Strymon 0.1.0 has been released!**

**Try it out:**

**<https://strymon-system.github.io> <https://github.com/strymon-system>**

**Send us feedback:**

**[strymon-users@lists.inf.ethz.ch](mailto:strymon-users@lists.inf.ethz.ch)**

#### **THE STRYMON TEAM & FRIENDS**

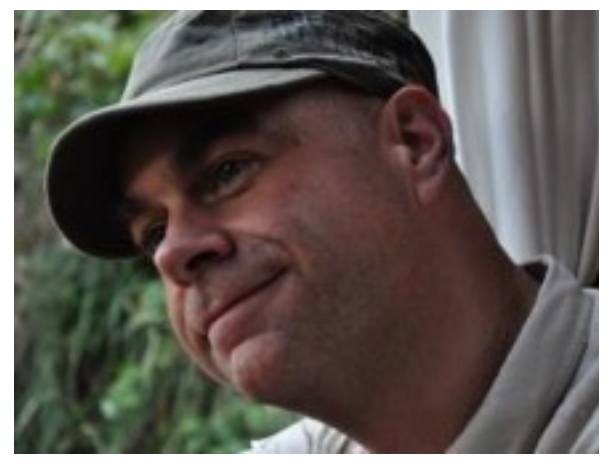

Prof. Timothy Roscoe

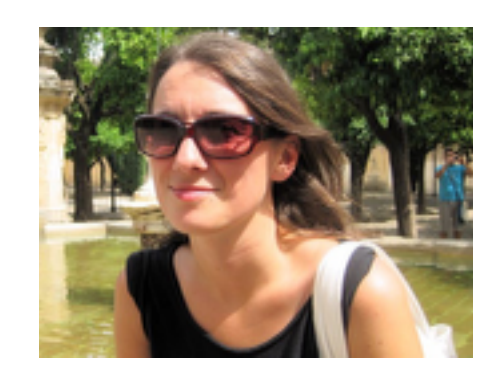

Desislava Dimitrova<br>
Moritz Hoffmann

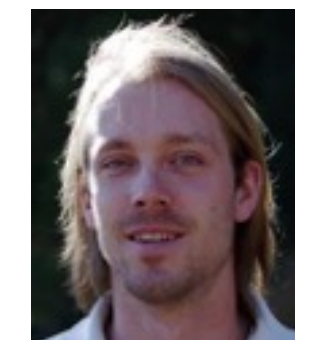

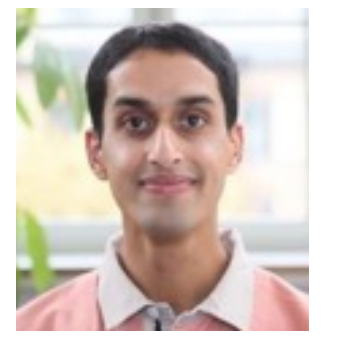

Zaheer Chothia

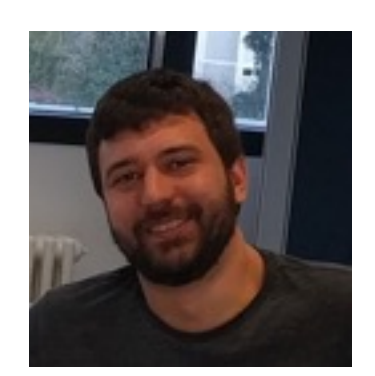

#### Andrea Lattuada

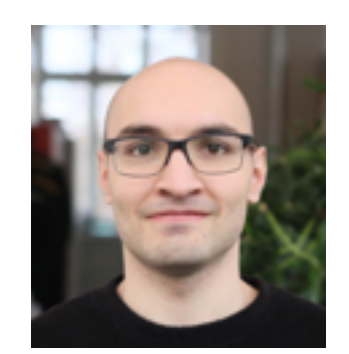

Sebastian Wicki

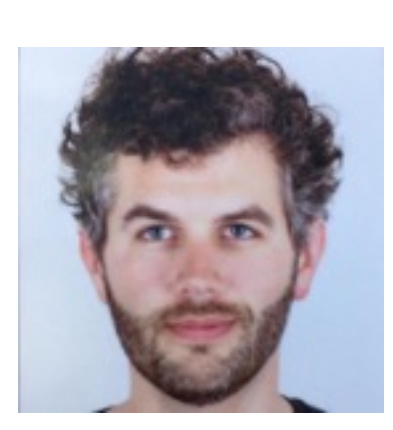

Frank McSherry

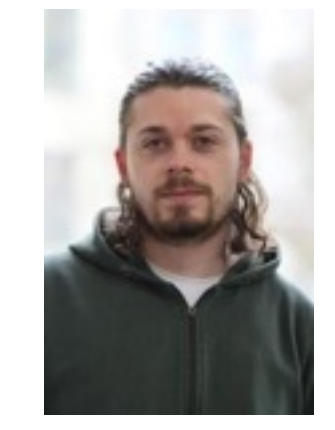

John Liagouris

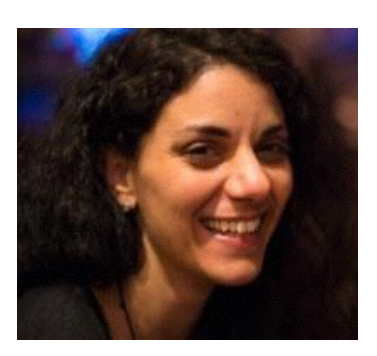

Vasiliki Kalavri

#### **THE STRYMON TEAM & FRIENDS**

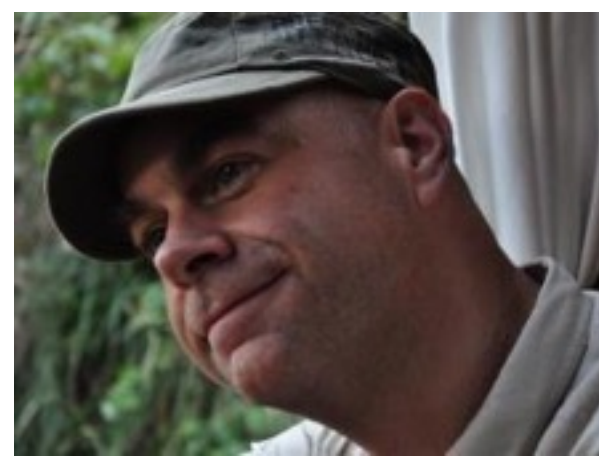

Prof. Timothy Roscoe

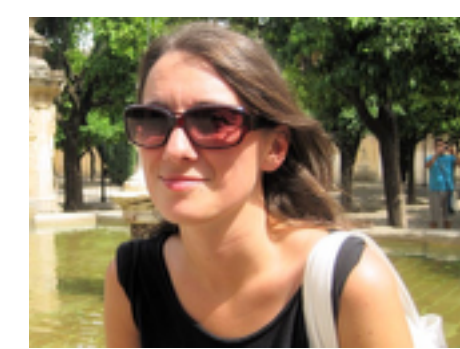

Desislava Dimitrova<br>
Moritz Hoffmann

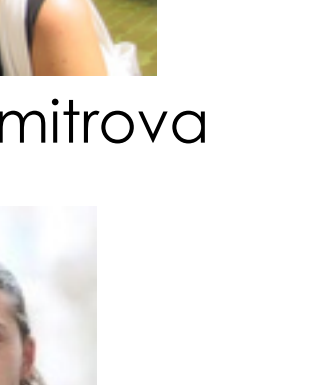

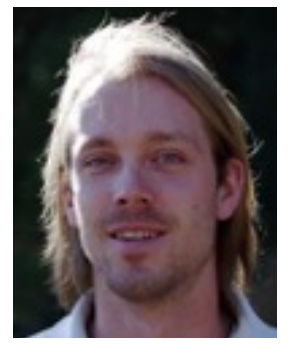

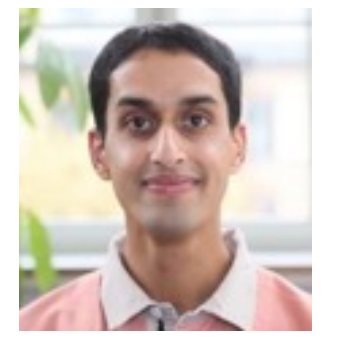

Zaheer Chothia

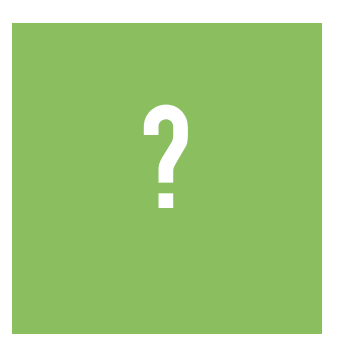

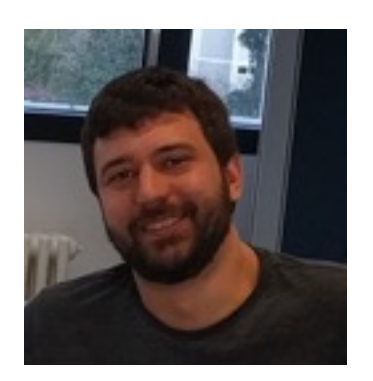

#### Andrea Lattuada

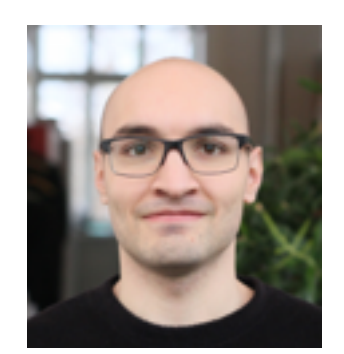

Sebastian Wicki

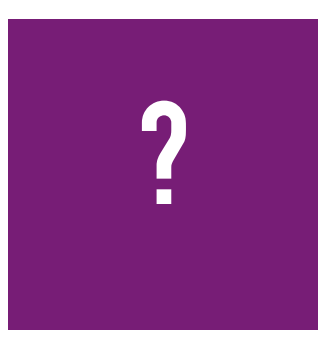

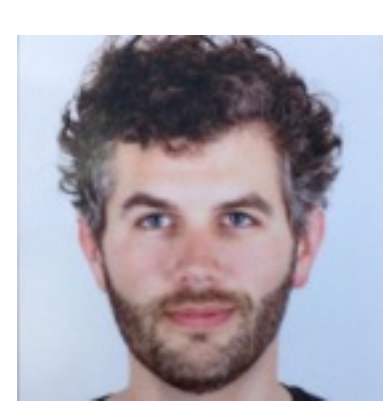

John Liagouris

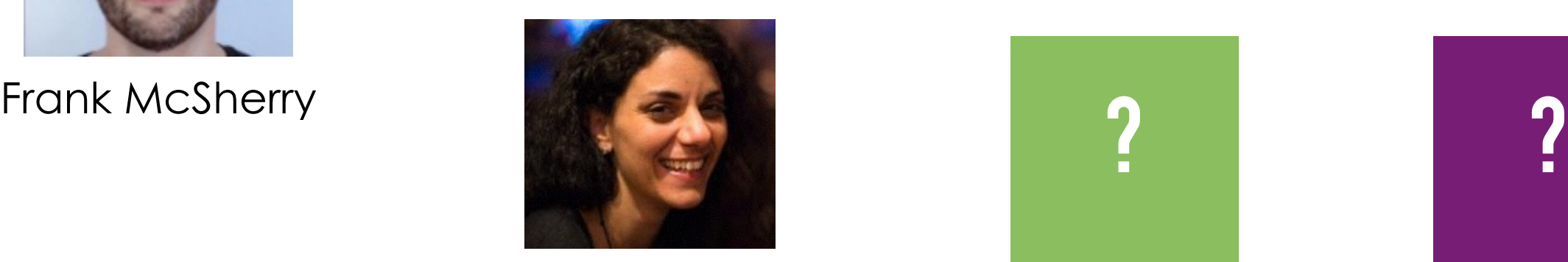

Vasiliki Kalavri

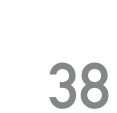

#### **THE STRYMON TEAM & FRIENDS**

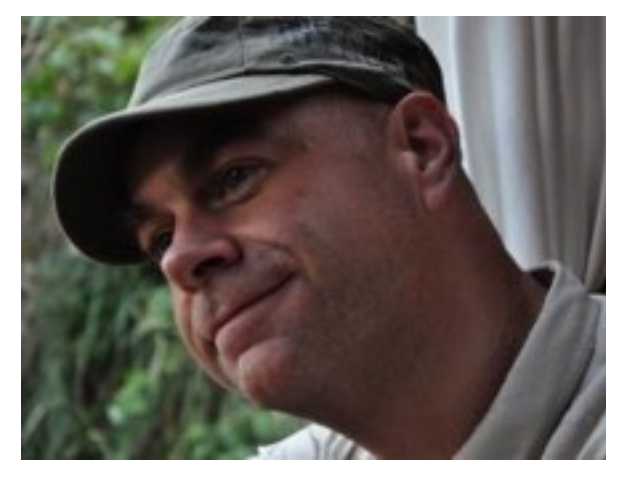

Prof. Timothy Roscoe

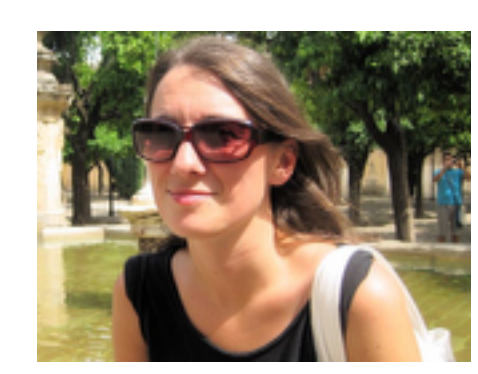

Desislava Dimitrova<br>
Moritz Hoffmann

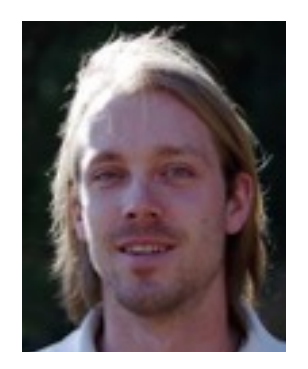

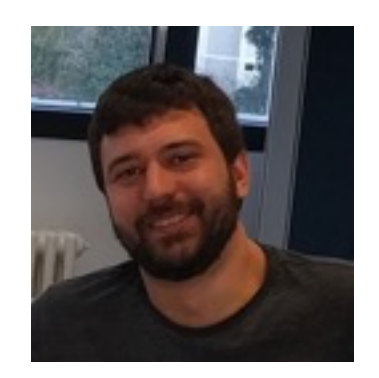

#### Andrea Lattuada

## <u>[strymon.systems.ethz.ch](http://strymon.systems.ethz.ch/)</u> **IT COULD BE YOU!**

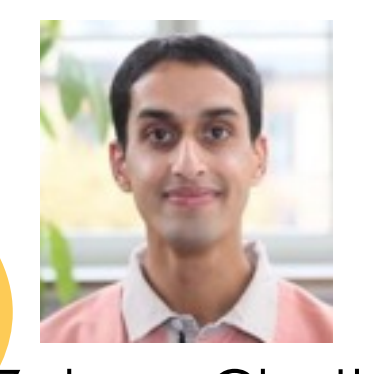

Zaheer Chothia

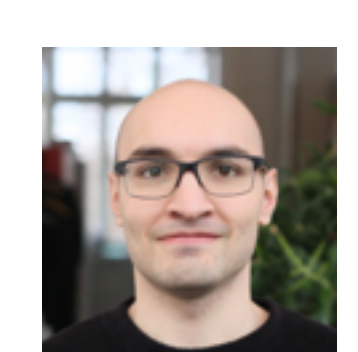

Sebastian Wicki

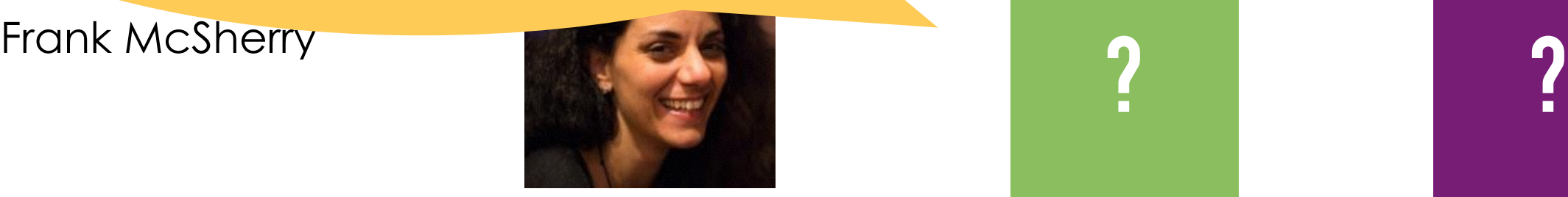

Vasiliki Kalavri

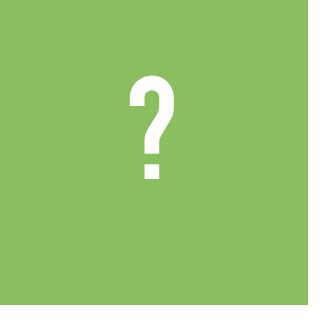

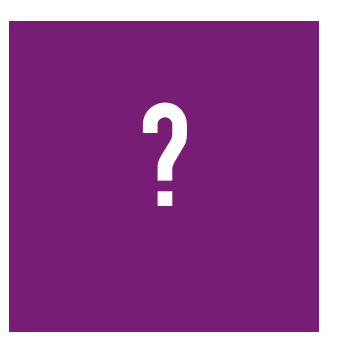

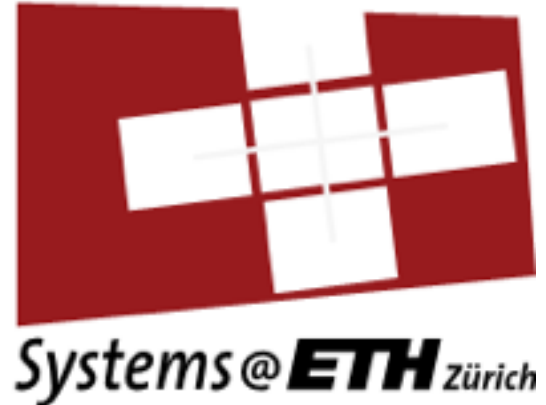

# **PREDICTIVE DATACENTER ANALYTICS WITH STRYMON**

Vasia Kalavri [kalavriv@inf.ethz.ch](mailto:kalavriv@inf.ethz.ch?subject=)

**QCon San Francisco 14 November 2017**

Support: **AMADEUS** 

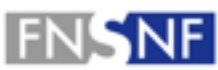

**FONDS NATIONAL SUISSE SCHWEIZERISCHER NATIONALFONDS FONDO NAZIONALE SVIZZERO SWISS NATIONAL SCIENCE FOUNDATION** 

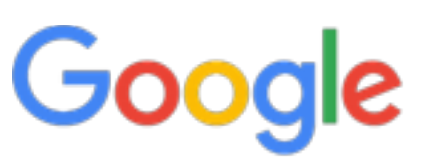